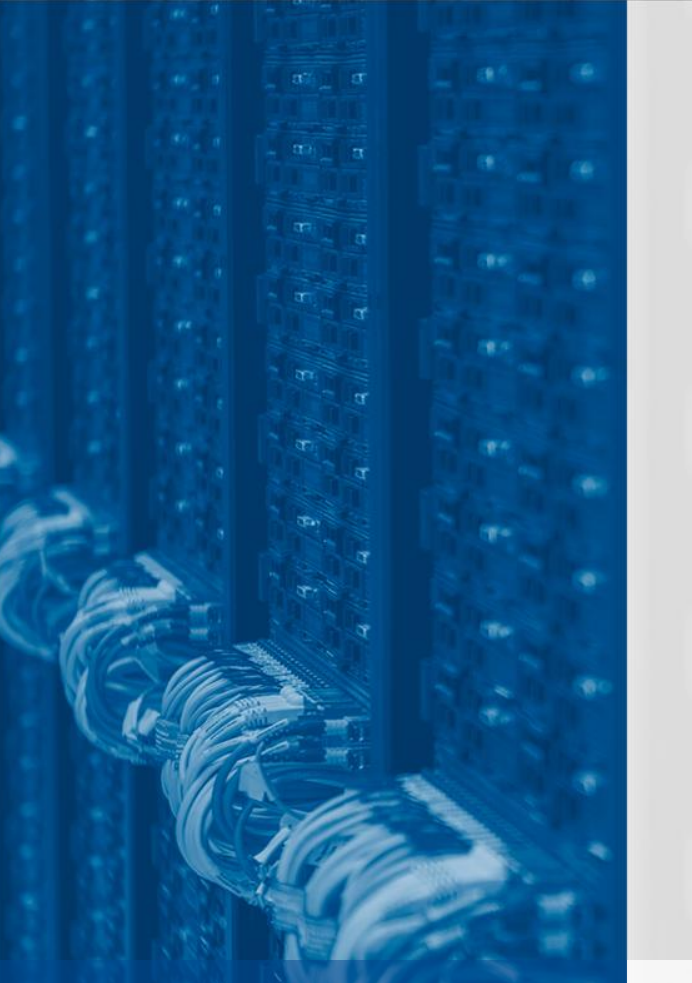

**Barcelona Supercomputing BSC Center** Centro Nacional de Supercomputación

## **Computer Sciences Department: strategic developments**

November 2020 Supercomputing SC'20

### **Department objectives**

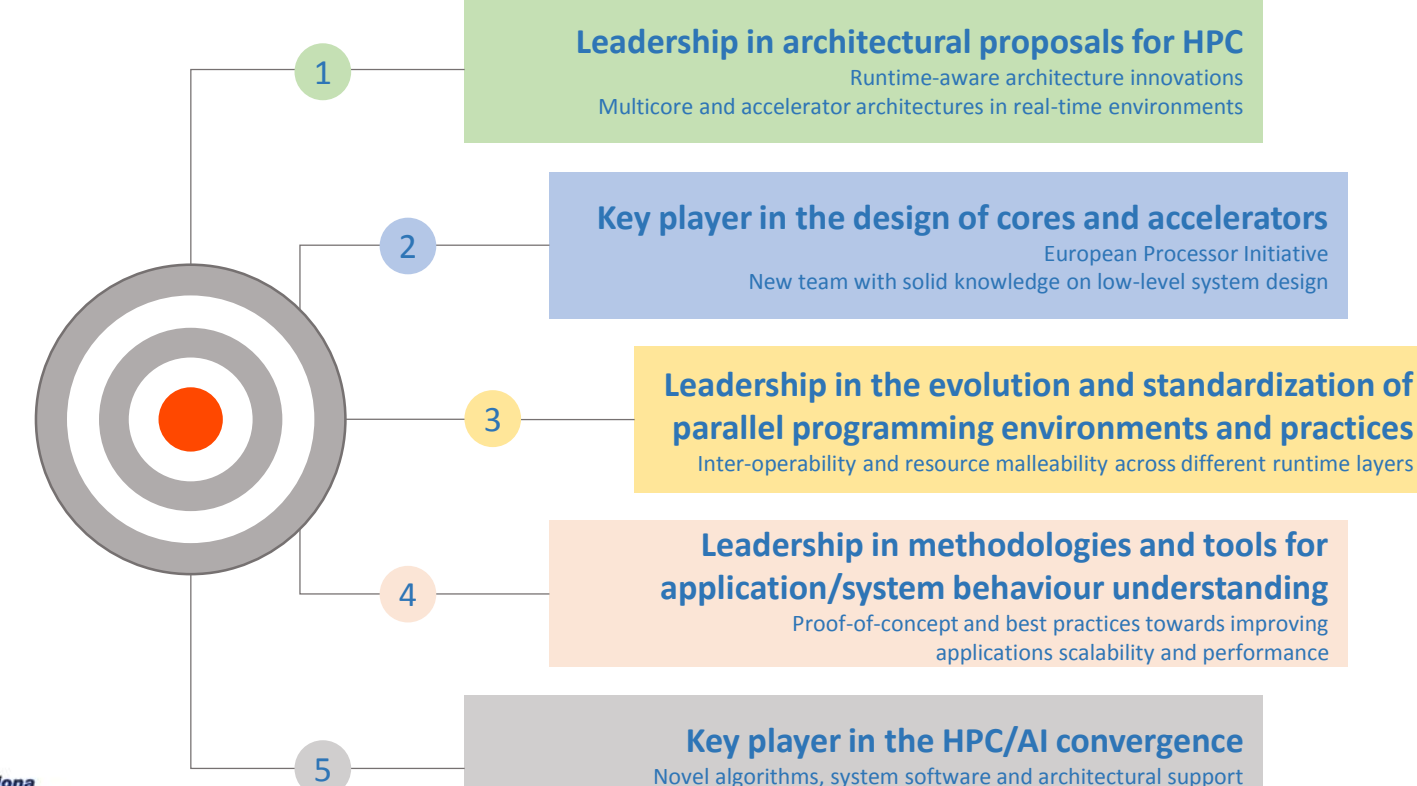

Adoption of AI technologies in future simulation frameworks

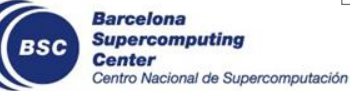

### **Main research lines**

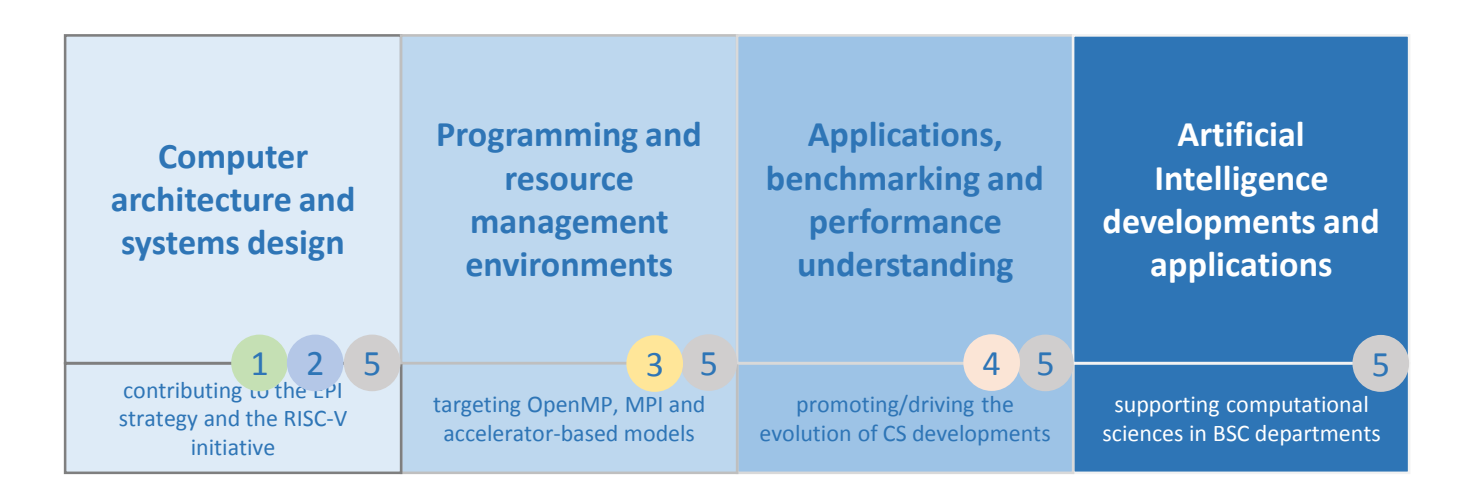

#### Contributing to Department's objectives:

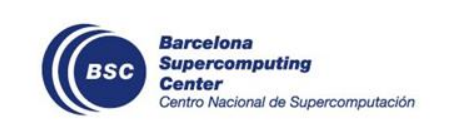

1 Leadership in architectural proposals for HPC Key player in the design of cores and accelerators Leadership in parallel programming environments and practices 4 Leadership in application performance understanding <sup>5</sup> Key player in the HPC/AI convergence

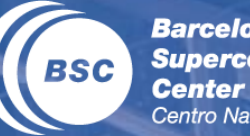

**Barcelona Supercomputing Center** Centro Nacional de Supercomputación

### **Performance tools and methodologies**

For further information please visit http://tools.bsc.es and https://www.pop-coe.eu

# **BSC Performance Tools**

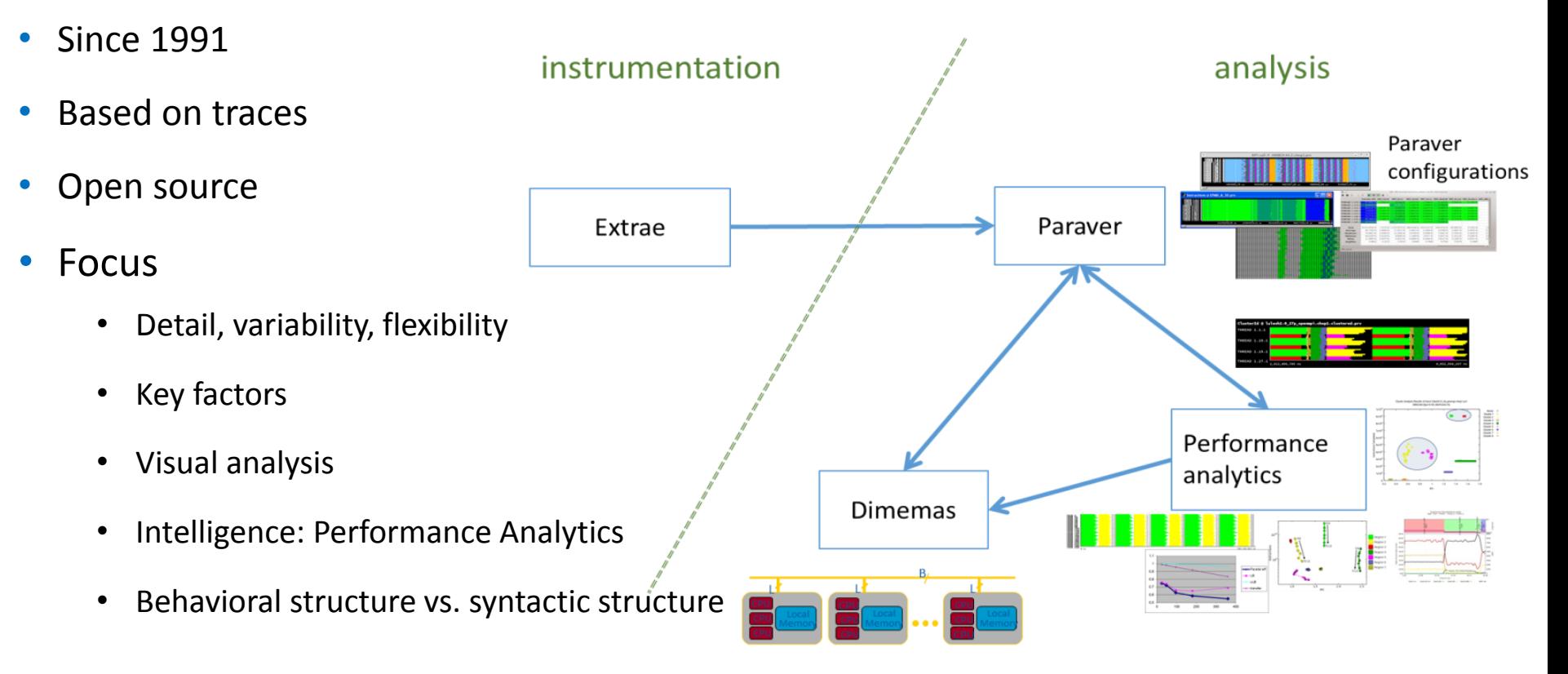

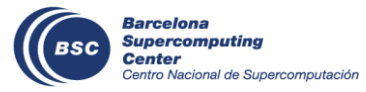

# **BSC Tools – what's new?**

Extrae extensions with updated support to OMPT and GASPI instrumentation

Extrae prototypes supporting OpenACC and extending Burst mode to OpenMP

Paraver easy-to-use features (extended hints, sessions management, automatic tutorials download)

Improvements in Paraver timelines (colors management, what-where function line)

Improvements in Paraver tables (columns ordering, independent object selection)

Robust Basic Analysis module with support to MPI+X hybrid codes, burst mode and I/O efficiencies

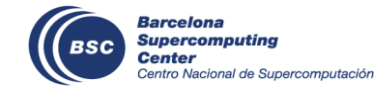

# **POP Center of Excellence**

#### A **Centre of Excellence**

- On **Performance Optimisation and Productivity**
- Promoting **best practices in parallel programming**

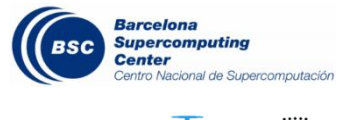

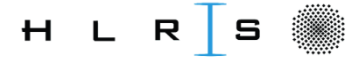

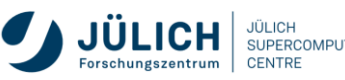

**UNIVERSITÉ** 

#### **▶ Providing Services since Oct 2015**

- Precise understanding of application and system behaviour
- Suggestion/support on how to refactor code in the most productive way

Do not guess about your code performance, measure it with POP

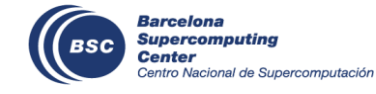

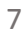

# **Some POP numbers**

- More than **300 free services**
- Close to **100 codes improved with our support**
- **95% of the users satisfied** with our work
- Around **5 training events per year**

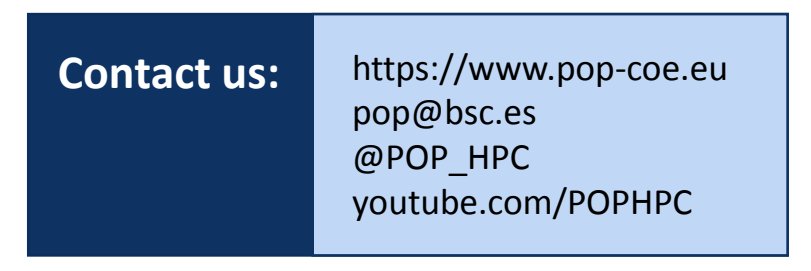

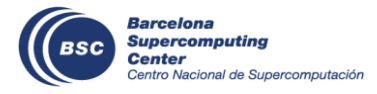

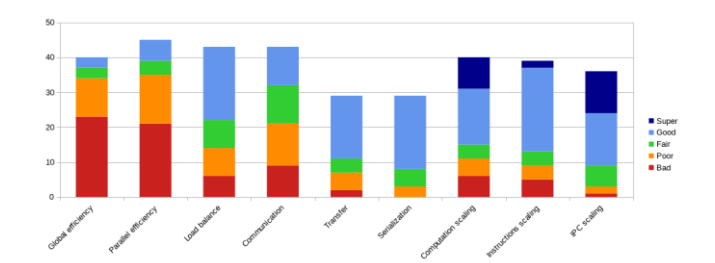

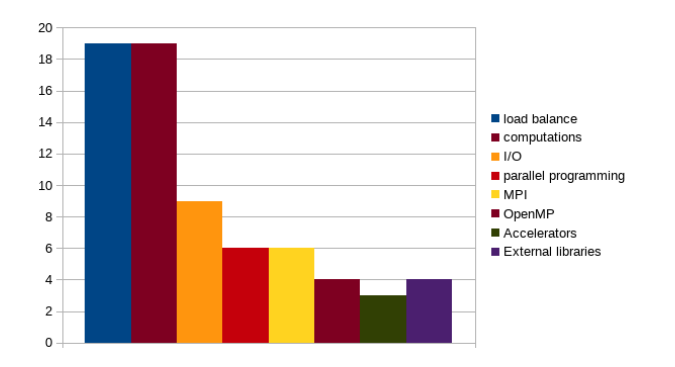

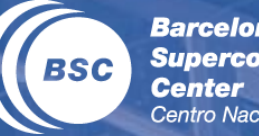

**Barcelona Supercomputing** Centro Nacional de Supercomputación

## **OmpSs-2 and TAMPI**

For further information please visit https://pm.bsc.es/dlb

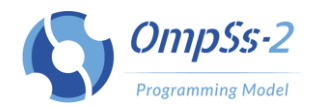

## **Data-flow programming model**

**Trelease deps** barrier  $TF \rightarrow \text{oss}$  task for  $F \rightarrow \text{omp}$  for

 $T \rightarrow$  omp/oss task

Prediction-based Sharing Control Control Control Control Control Control Control Control Control Control Control Control Control Control Control Control Control Control Control Control Control Control Control Control Contr

CPLL CPU: CPU<sub>3</sub> CPU<sup></sup>

CPU<sup></sup>

CPU<sup>-</sup>

#### • **Advanced dependency system**

• *in/inout*, *concurrent*, *commutative*, weak, multideps, scalar & array reductions

#### • **Optimized for many-core processors**

- Scalable scheduler based o a novel Delegation Lock
- Wait-free dependency system
- Work sharing tasks (*task for*)
- Good integration with communication and **EXPUTE storage APIs**
	- TAMPI (MPI)
	- TAGASPI (GASPI)
	- TASIO (Linux) & TASPDK (Intel SPDK) •
- **Native integration with Dynamic Load**  •**Balancing (DLB) library**  $\mathbf{h}$

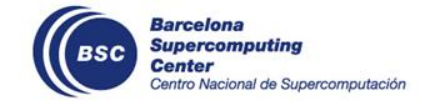

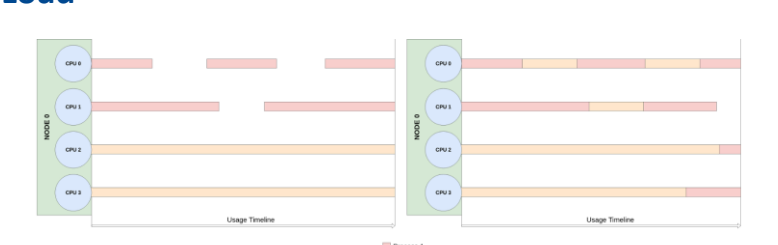

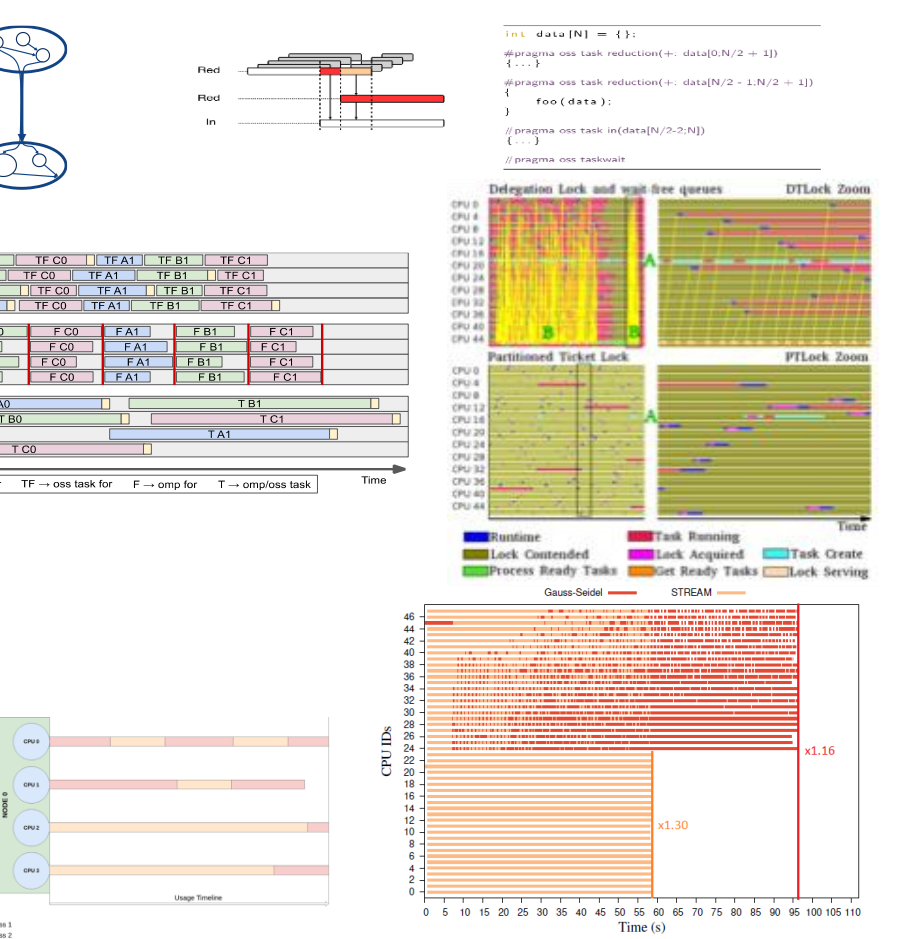

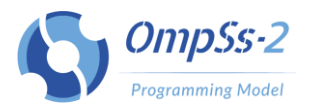

### **SC 2020 Release**

#### **https://github.com/bsc-pm/ompss-2-releases**

#### **New features**

- New LLVM compiler with support for all OmpSs-2 features expect device)
- New user friendly config file
- Support for NUMA systems: data distribution policies, locality-aware scheduler and data tracking system
- Tracing support for kernel and user events
- Enhanced runtime support for hyperthreading
- Enhanced performance for systems with weak memory models (ARM and Power)
- Array reductions in CUDA

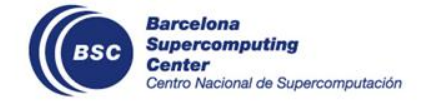

#### **OmpSs-2 NUMA-Aware System**

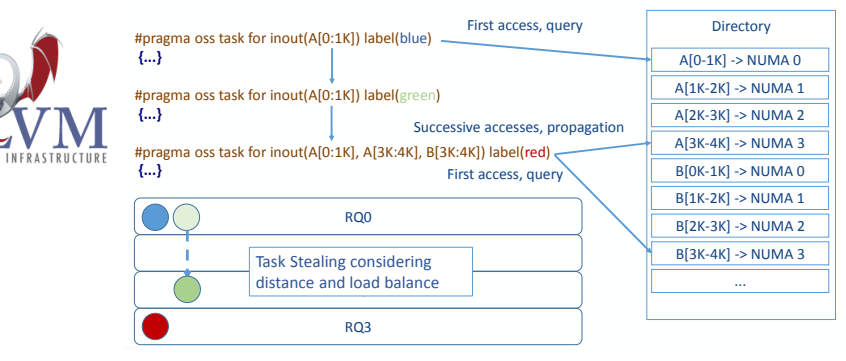

#### **New unified kernel and user space tracing**

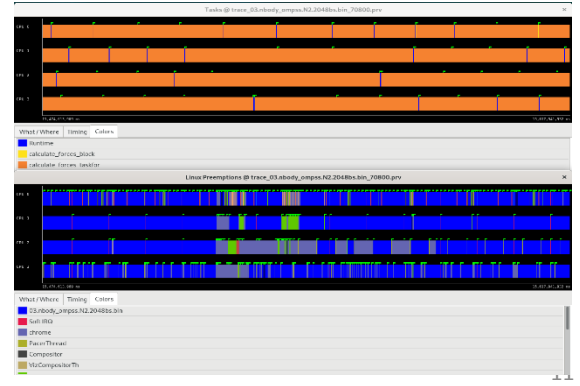

#### **Task-Aware MPI (TAMPI) https://github.com/bsc-pm/tampi**

- **TAMPI makes easier hybrid programming combining OpenMP/OmpSs-2 and MPI**
- **It can be used on top of any MPI implementation (Intel, MPICH, ParastationMPI, etc)**
- **Support of blocking, non-blocking on one-sided (WiP) MPI primitives inside tasks**

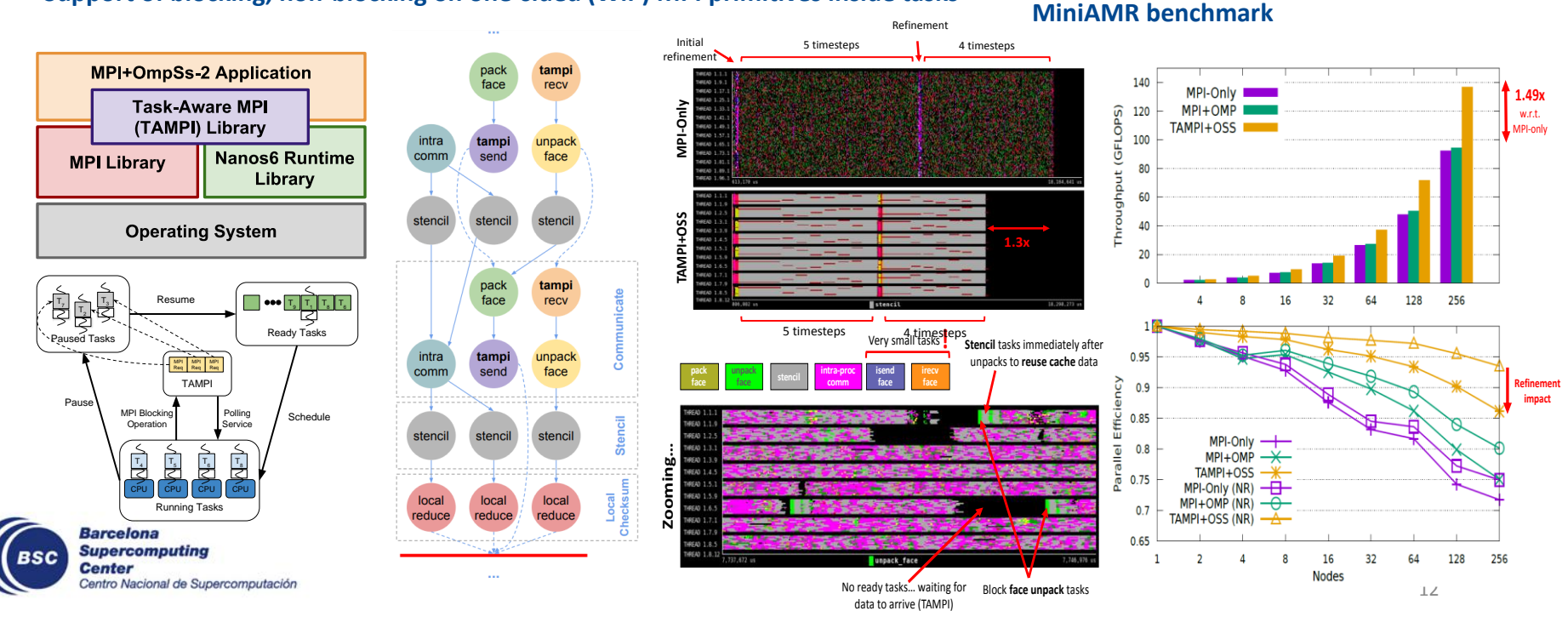

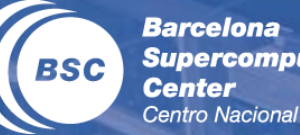

**Supercomputing** Centro Nacional de Supercomputación

## **Dynamic Load Balancing (DLB)**

For further information please visit https://pm.bsc.es/dlb

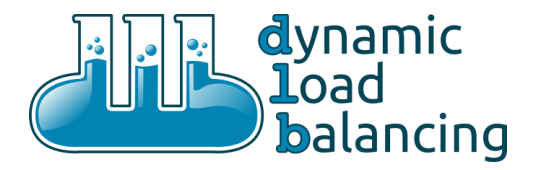

• **DLB** is a dynamic library transversal to the different layers of the **HPC** software stack

• **Objective**: Maximize the utilization of computational resources inside a node

Integrated with:

OpenMP OmpSs slurm

MPI

#### • **DLB** offers different levels of integration:

- **Transparent** to the application
- **API** for application fine tuning
- **API** for runtimes and programming models

#### • Since 2012

- Current stable release DLB 2.1
- Available under LGPLv3
- **https://github.com/bsc-pm/dlb.git**

#### https://pm.bsc.es/dlb

- $\checkmark$  Documentation
- $\sqrt{\phantom{a}}$ Downloads
- $\checkmark$  User guide
- $\checkmark$  Tutorial
- $\checkmark$  Publications
- $\checkmark$  Contact

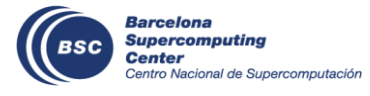

#### • Load balance hybrid applications

• Redistribute computational resources at shared memory level

# DROM

- Re-assign computational resources at runtime between processes
- **API** for resource managers
	- **Prioritize applications**
	- **Allow interactive visualization**
- **API** for applications
	- Release resources

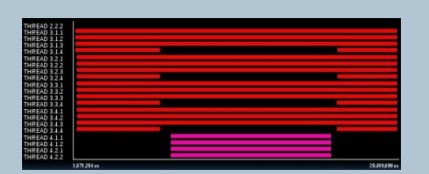

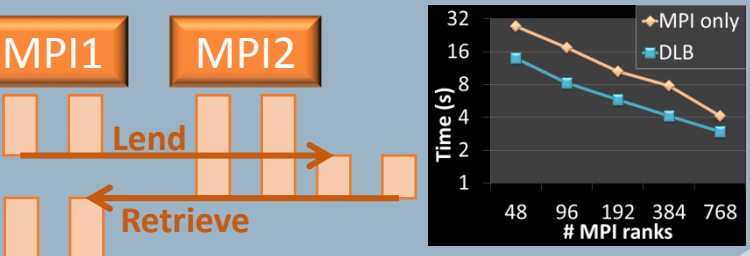

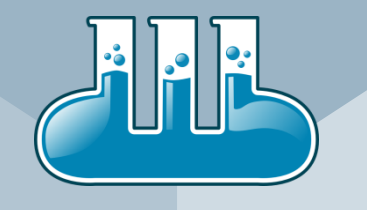

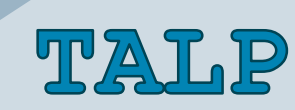

runtime

• Collect application performance metrics at

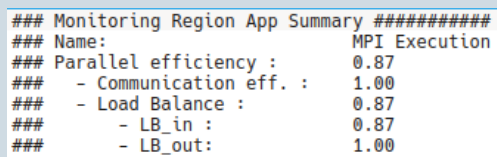

- Application summary of efficiencies
	- At finalization and at runtime
	- Whole execution and user defined regions
- **API** for monitoring efficiencies at runtime

**DLB** has three modules **independent** and **compatibles**

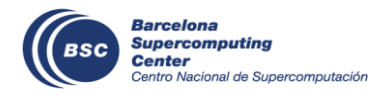

https://pm.bsc.es/dlb

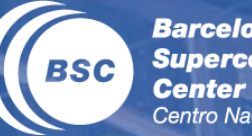

**Barcelona Supercomputing** Centro Nacional de Supercomputación

## **OmpSs2 + OpenACC**

For further information please contact antonio.pena@bsc.es

# **Why OmpSs-2 + OpenACC?**

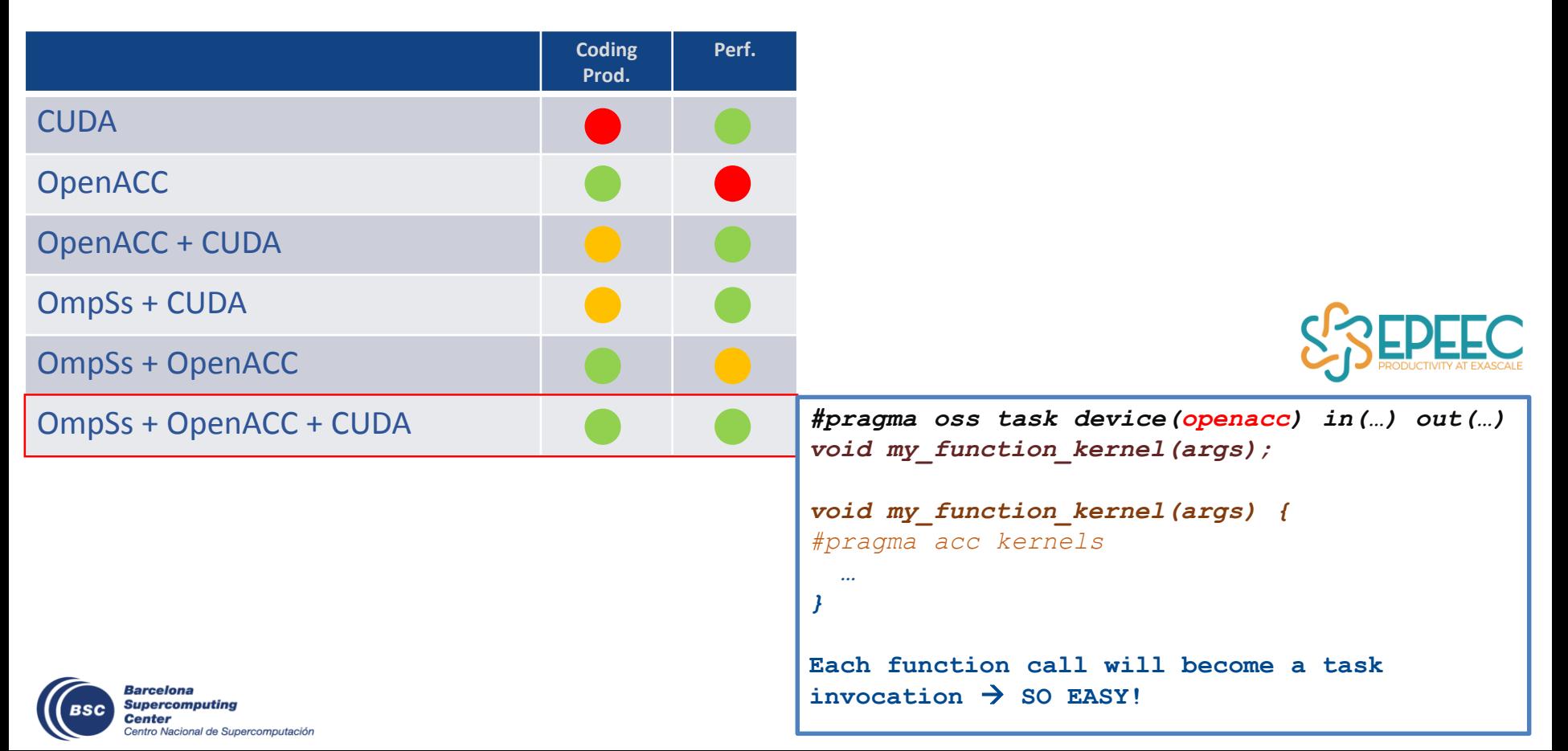

#### **OmpSs-2 + OpenACC Interoperability (Currently available as of OmpSs-2 v2.4)**

- **Combining the programming models:**
	- The user is expected to use only compute constructs from the OpenACC model;
	- No data transfers clauses
	- No async (asynchronous behavior is implied in tasking; managed automatically by OmpSs-2)
	- No executables (initialization, device management)

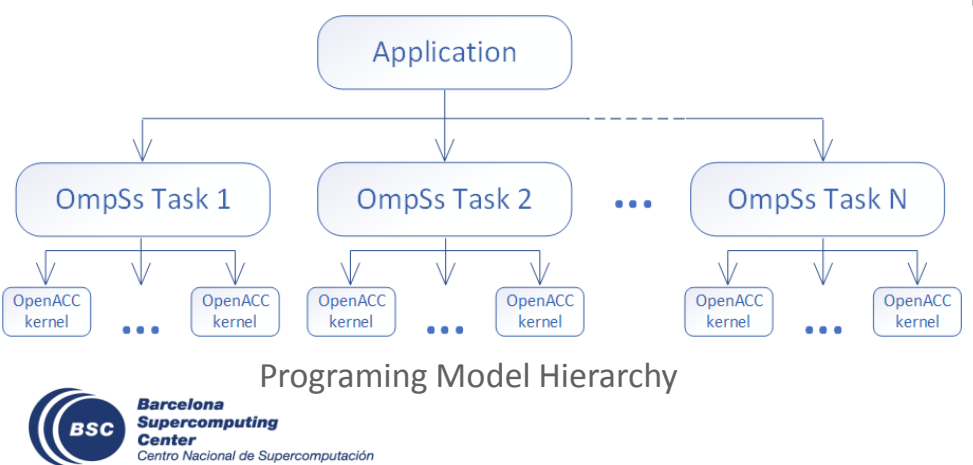

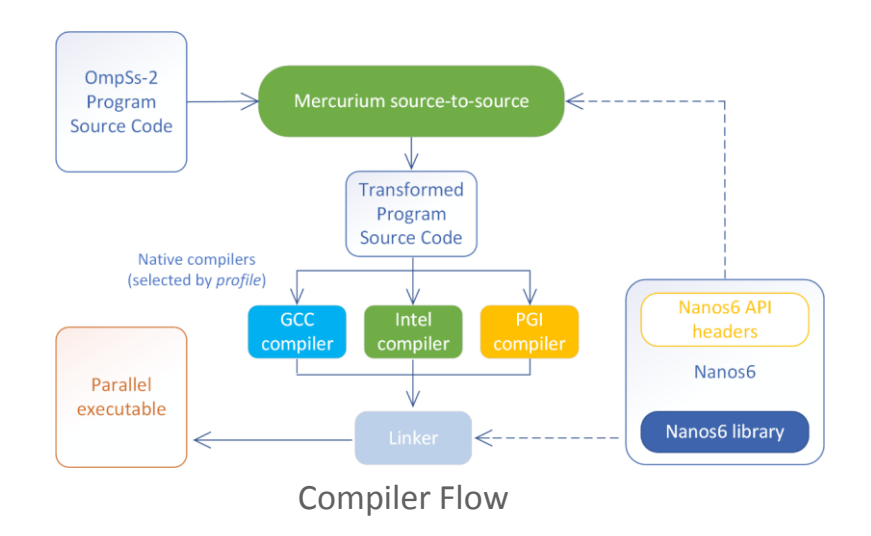

- **Hierarchy of Programming Models**
	- OmpSs-2 task-parallel programming model is combined with OpenACC data-parallel programming model
	- Scientific applications can be broken down to parallel tasks, in turn those tasks can be suited for data-parallel accelerator execution
	- OmpSs-2 runtime can be launching multiple OpenACC regions concurrently, from independent tasks running on different CPU

#### threads

#### **Experimental evaluation**

- CTE-POWER cluster based on IBM Power9 processors
	- 2 x IBM Power9 8335-GTH @ 2.4GHz (3.0GHz on turbo, 20 cores and 4 threads/core, total 160 threads per node)
	- 4 x GPU NVIDIA V100 (Volta) with 16GB HBM2.

Centro Nacional de Supercomputación

- ZPIC: 2D Electromagnetic particle-in-cell ([https://github.com/nlg550/ZPIC\\_OmpSs2\)](https://github.com/nlg550/ZPIC_OmpSs2)
- Speedup over pure OpenACC version achived by taking advantge of more OmpSs-2 parallel tasks that can be overlaped to hide latency.
- Code complexity remains low, programmers only concentrates on compute construct while OmpSs-2 handles task scheduling and synchronization

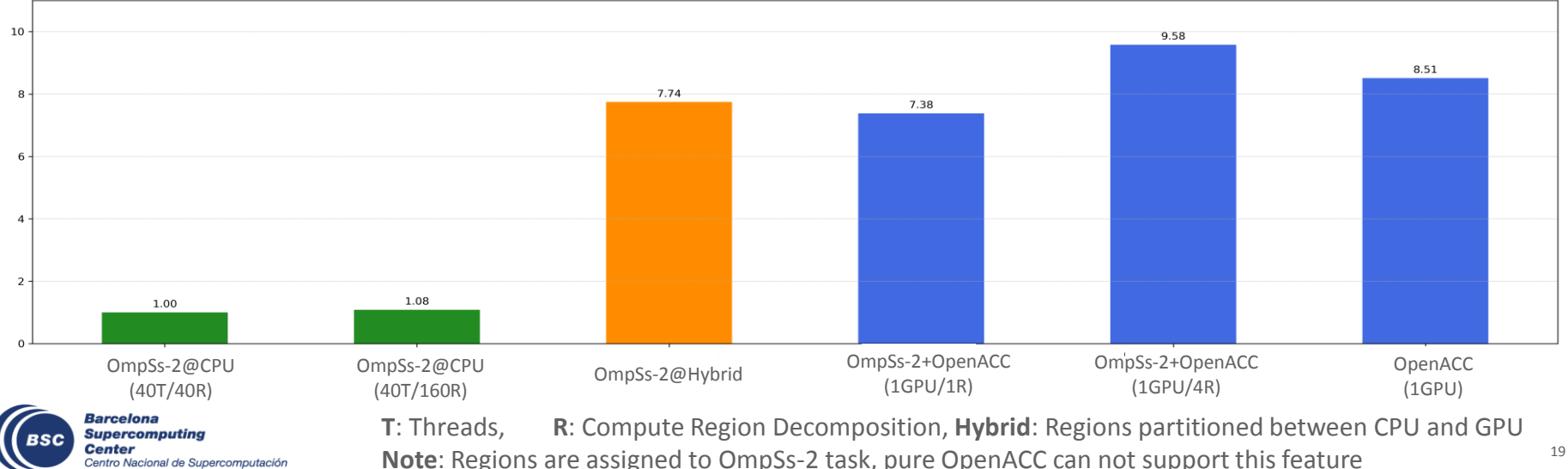

#### ZPIC Performance Results

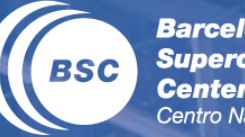

**Barcelona Supercomputing Center** Centro Nacional de Supercomputación

# **OmpSs@FPGA**

For further information please contact pm.bsc.es

# **OmpSs@FPGA**

 $\triangleright$  Allows easy programmability (pragma based offload) and usability (one-click compilation with autoAIT) of FPGAs

```
#pragma omp target device(fpga)
#pragma omp task copy_inout([BS]a)
void update fpga(int *a, int val, size t BS) {
  for (size_t i=0; i<BS; ++i) a[i] += val;
}
                                                                                         (fpgacc, fpgacxx)
void update blocked(int *a, int val, size t LEN, size t BS) {
                                                                          FPGA
                                                                                                 Native
                                                                         specif c
                                                                                      autoAIT
 for (size_t i=0; i<LEN; i+=BS)
                                                                          vendor
                                                                                                compiler
    update fpga(a+i, val, BS);
}
                                                                                                            nano
                                                                                            Linker
int main(...) {
                                                                                  (EXE)
                                                                                                                 Q_Mint *a = (int *)malloc(NUM_ELEMENTS*sizeof(int));
  update_blocked(a,2020,NUM_ELEMENTS,NUM_ELEMENTS_BLOCK);
  #pragma omp taskwait
}
```
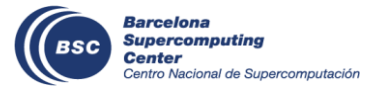

# **eOmpSs@FPGA**

 $\triangleright$  An evolution of OmpSs@FPGA classical offload model distributes the control among the computing elements embedding a HW runtime in the FPGA

```
#pragma omp target device(fpga)
#pragma omp task inout([BS]a)
void update fpga(int *a, int val, size t BS) {
  for (size t i=0; i<BS; ++i) a[i] += \bar{v}al;
}
#pragma omp target device(fpga) 
#pragma omp task inout([LEN]a) inout([LEN/BS]index)
void update blocked(int *a,int *index,int val, size t LEN, size t
BS) {
 for (size t i=0; i<(LEN/BS); i++])
    update fpga(a+BS*index[i], val, BS);
  #pragma omp taskwait
}
int main(...) {
  int *a = (int *)malloc(NUM_ELEM*sizeof(int));
  int *index=(int*)malloc(NUM_ELEM/NUM_ELEM_BLOCK*sizeof(int));
  update_blocked(a, index, 2020, NUM_ELEM, NUM_ELEM_BLOCK);
  #pragma omp taskwait
}
```
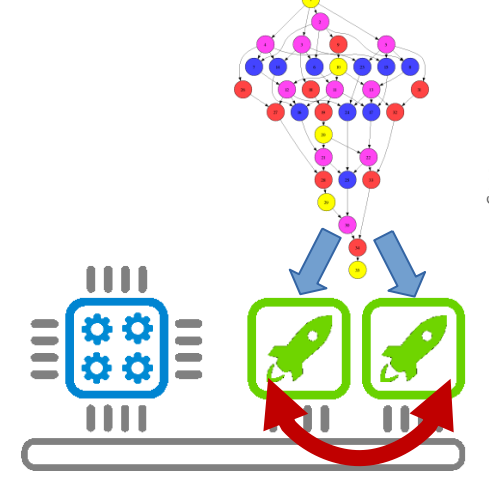

Allows FPGA2FPGA direct control & communication

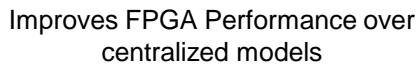

Spectra Perform ance

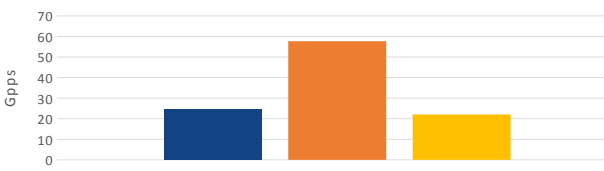

■ OpenCL (Stratix 10) ■ Distributed (Alveo U200) ■ Distributed (ZU9)

#### N-Body scalability for multiple FPGAs

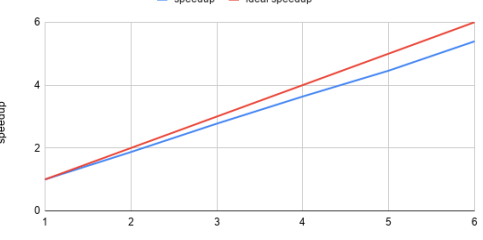

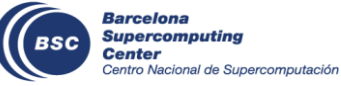

# **Picos OmpSs manager**

#### $\triangleright$  Tasks and dependences management HW support for many-core architectures

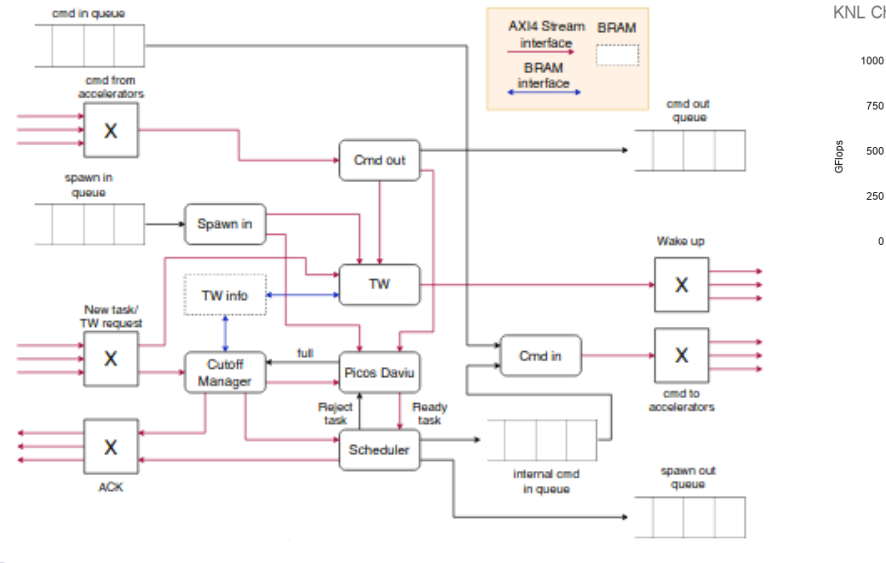

New improved HW support

#### Better absolute performance than alternative software runtimes for existing architectures

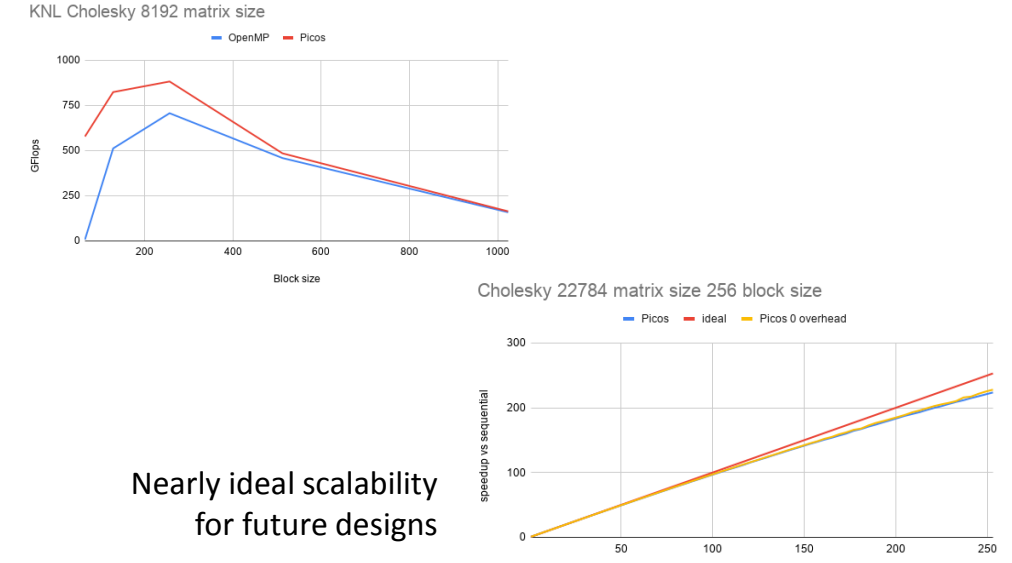

#cores

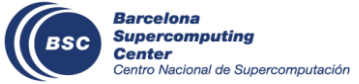

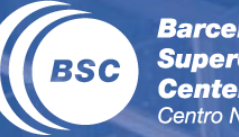

**Barcelona Supercomputing Center** Centro Nacional de Supercomputación

## **OmpSs@cluster**

For further information please contact paul.carpenter@bsc.es

### **OmpSs-2@cluster**

- OmpSs-2 programming model for distributed memory
- Nanos6 runtime transparently offloads tasks among nodes
	- Scheduling, dependencies and data copies handled by the runtime system
- Interoperable with MPI and DLB (dynamic load balancing)
- Common virtual memory layout among all nodes in application MPI rank

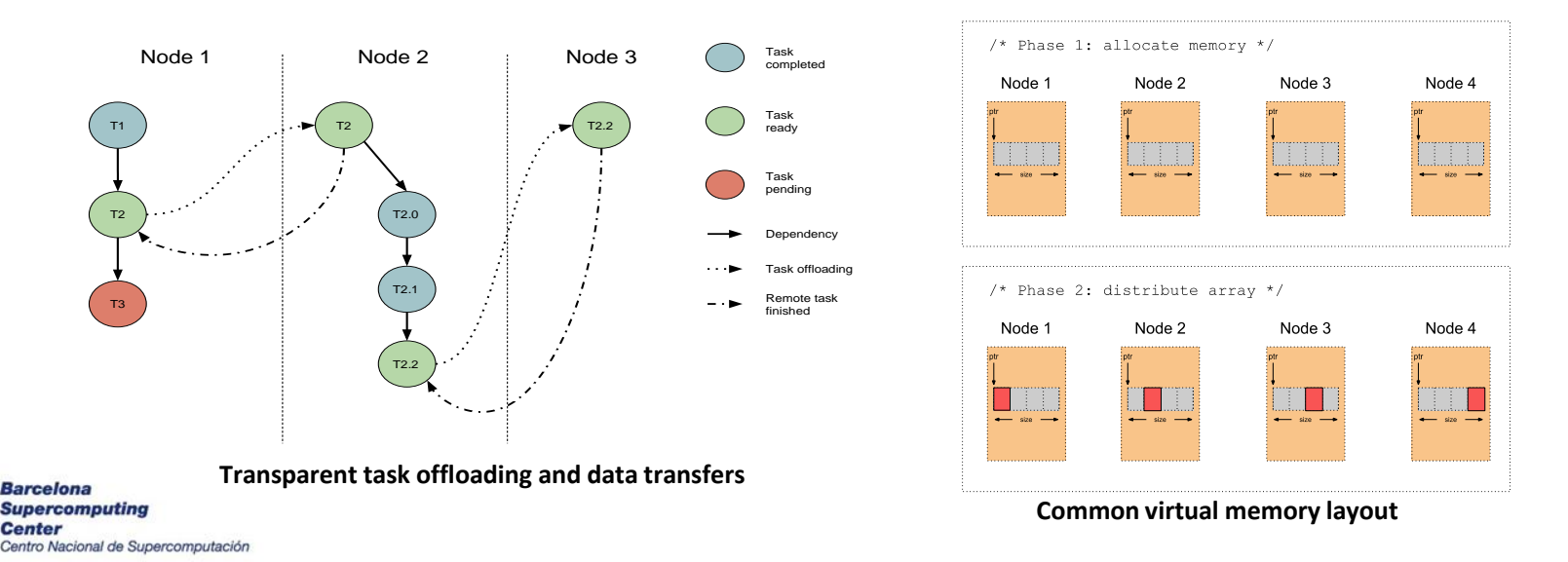

## **OmpSs-2@cluster: advantages**

- Ease of programming
	- OmpSs-2 task annotations
- Efficient
	- Task hierarchies supported using weak dependencies
- Run OmpSs-2 application across multiple nodes
- Cross-node DLB (dynamic load balancing) in MPI+OmpSs-2 application

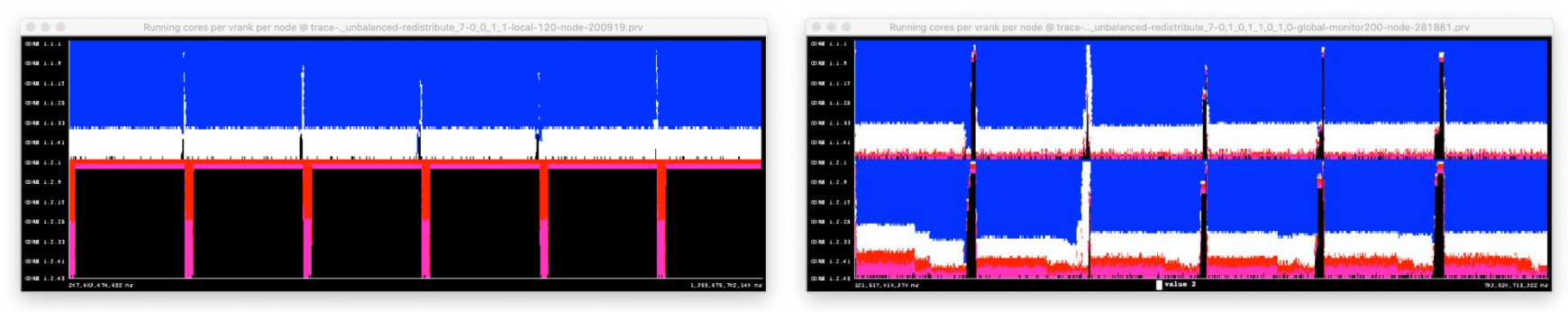

**MPI + OmpSs-2: imbalanced load on two nodes MPI + OmpSs-2@cluster: balanced load on two nodes** 

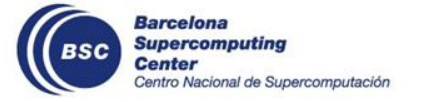

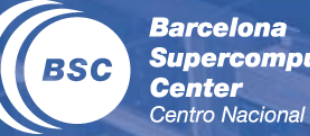

**Supercomputing** Centro Nacional de Supercomputación

### **Automatic Data Placement for Heterogeneous Memory Systems**

For further information please contact antonio.pena@bsc.es

# **Heterogeneous Memory Systems**

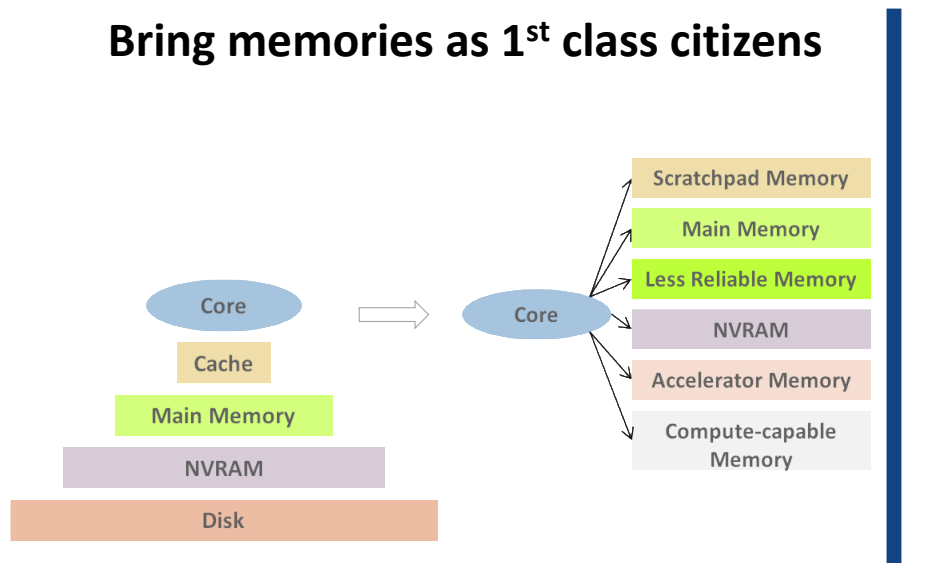

#### **Distribute memory objects**

**DRAM**

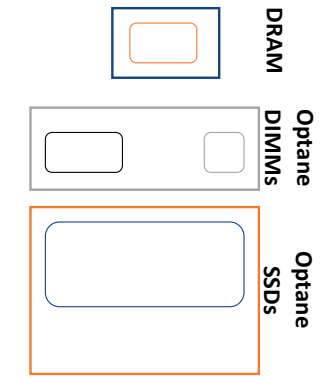

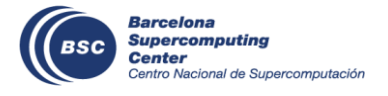

# **Methodology (Intel Optane PMem)**

### **Methodology**

- 1. Profile
- 2. Assess optimal distribution
- **3. Run** *unmodified* **binary**

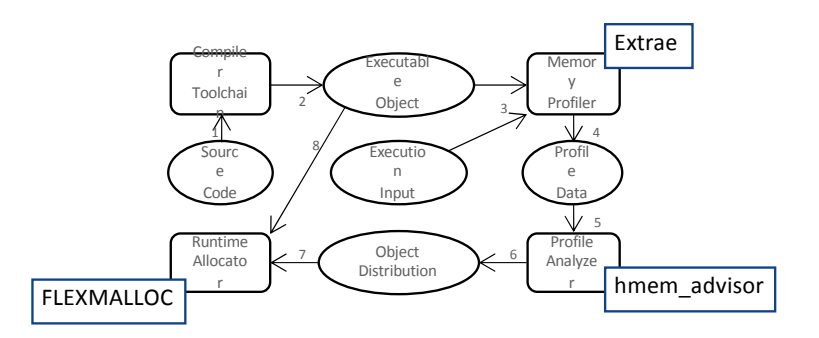

A. J. Peñ<sup>a</sup> and P. Balaji, "Toward the efficient use of multiple Evolved version of: explicitly managed memory subsystems", IEEE Cluster <sup>2014</sup>

- • LAMMPS
	- • **Keep performance w/ DRAM reduction vs. Memory Mode @16GB**
	- •Even at 1/4th DRAM size!
- • OpenFOAM
	- • **The gain in performance w.r.t. Memory Mode is higher as simulations get longer**

This work is done under the Intel-BSC Exascale Laboratory

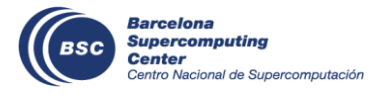

#### **Automatic data placement for heterogeneous memory systems**

- **EVALUATE:** Evaluate performance of explicitly managed memory tiers vs. cache-like HW-managed alternatives
- **Application-level automatic data placement Framework**
	- Ecosystem of tools
	- Dynamic memory allocation granularity (objects)
	- Offline object distribution based on initial profiling execution

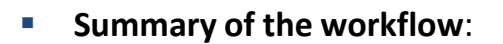

- 1. Compile application with the flags to generate debugging information. No source code changes are required
- 2. Profiling execution to collect per-object cache behavior data (e.g. misses , avg. access time, …)
- 3. Assess the optimal distribution of the different objects among the available memory subsystems
- 4. Execute with interposition library that automatically places each object to the corresponding memory subsystem

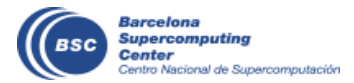

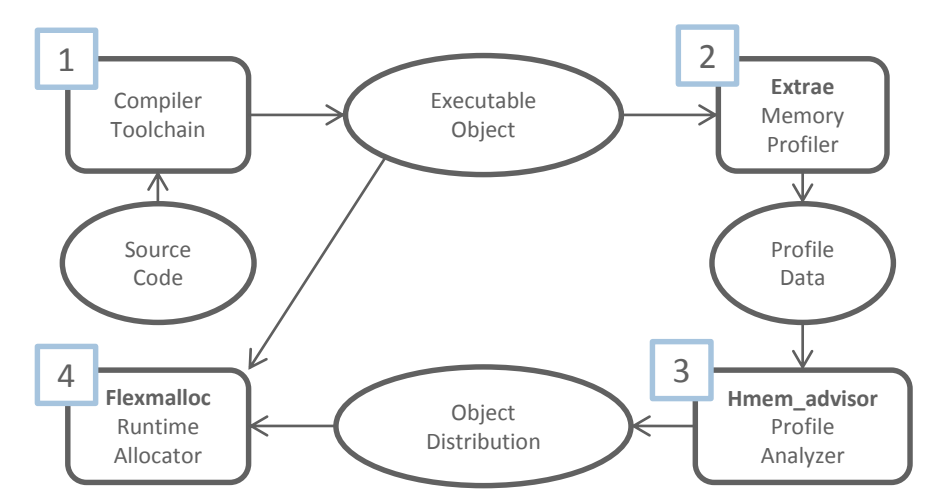

### **Experimental evaluation**

- Server with DDR4 + OptaneDC persistent memory DIMMs
	- Intel Xeon Platinum 8260L CPU @ 2.30GHz
	- Intel software stack (compiler, MPI)
- Data distributions based on different profiling data and several amounts of DRAM available
	- Memory-mode baseline uses 16GB of DRAM as HW-managed cache
- Up to around 2x speedup over baseline for HPCG and MiniFE
	- Even using only ¼ of DRAM w.r.t memory-mode
- In other cases we are within negligible performance improvement/degradation w.r.t memory-mode

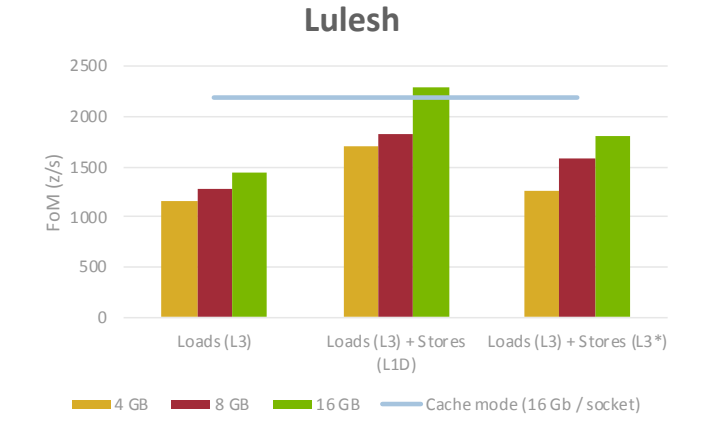

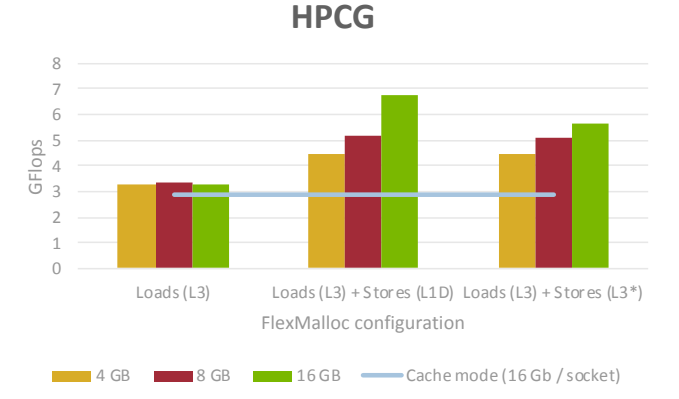

**MiniFE**

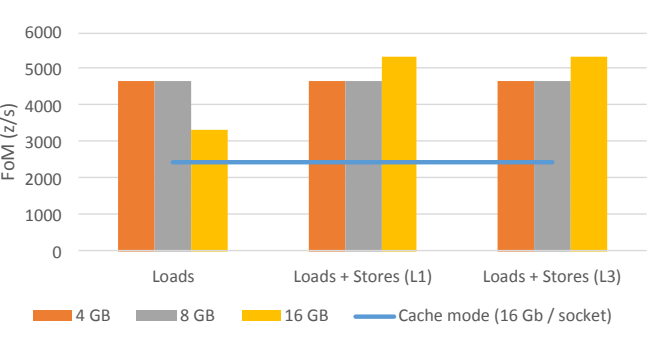

Barcelona Supercomputing **Center** Centro Nacional de Supercomputación

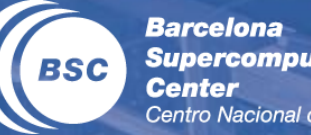

**Supercomputing** Centro Nacional de Supercomputación

## **OpenMP taskgraph performance optimization**

For further information please contact eduardo.quinones@bsc.es

### **OpenMP taskgraph for Performance Optimization**

The task-based OpenMP user code is replaced by an optimised execution of the corresponding **Task Dependency Graph (TDG)** on the targeted device, i.e., **SMP** and **GPU**

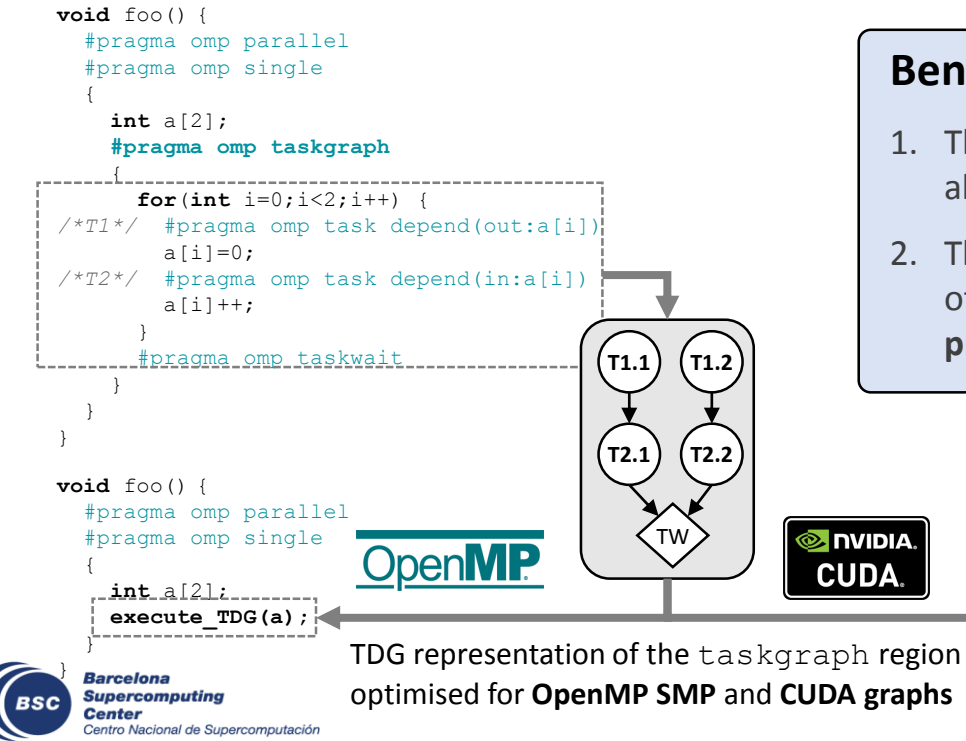

#### **Benefits**

- 1. The runtime task structure becomes much more lighter, allowing to **exploit finer-grain parallelism**
- 2. The OpenMP TDG representation can be transformed to other graph-based API, e.g., CUDA graphs, **enhancing programmability**

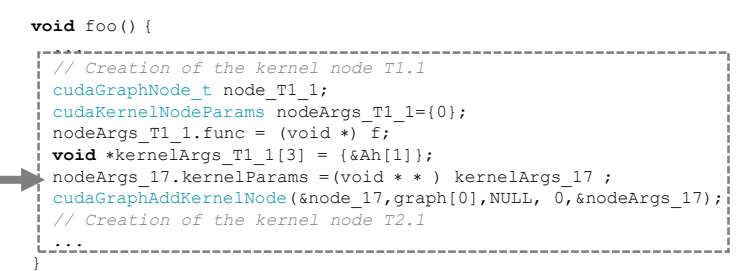

### **OpenMP taskgraph for Performance Optimization**

#### **OpenMP taskgraph in SMP**

Centro Nacional de Supercomputación

Exploit **finer-grain parallelism** by reducing:

- Contention on runtime structures
- Overhead of the OpenMP tasking model management

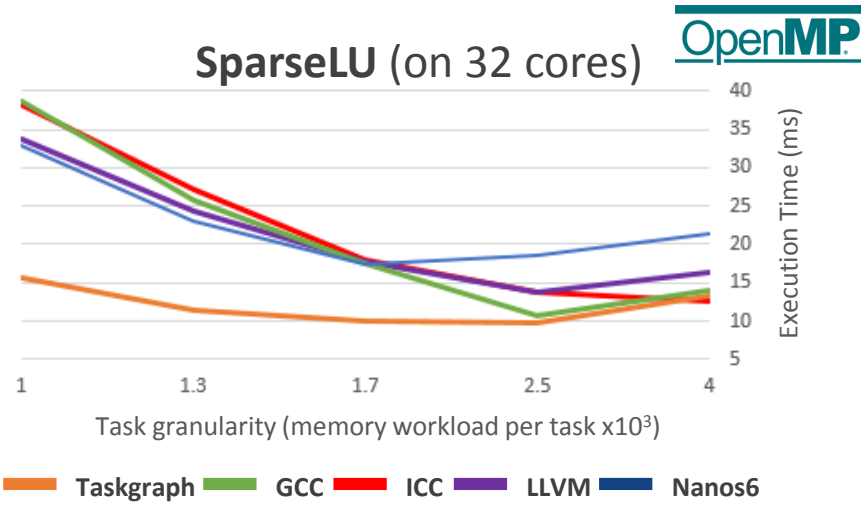

**Marenostum 4 node**: Two sockets Intel Xeon Platinum 8160 CPU, 24 cores each, @2.10GHz, 32KB L1 and 1MB L2, private to each socket **Barcelona Supercomputing** Center

#### **OpenMP taskgraph to CUDA graph**

- Exploit the define-once-run-repeatedly execution model
- Enhanced programmability:
	- *+6 lines of code* added with OpenMP taskgraph vs. *+15500 lines of code* for the CUDA graph definition

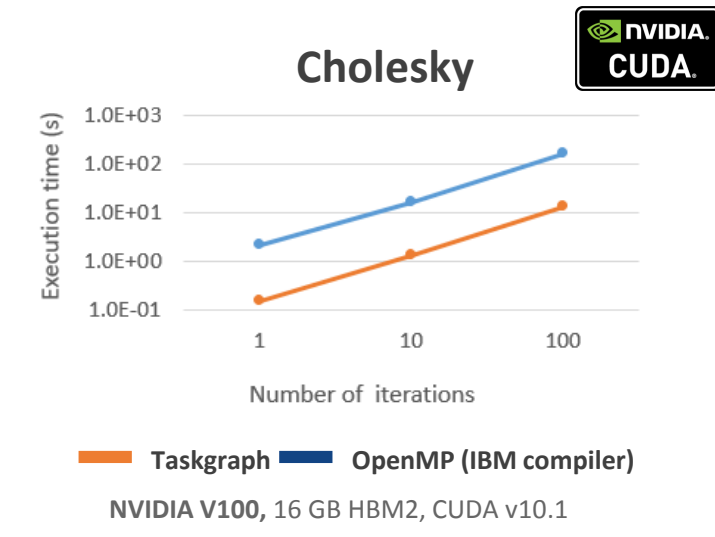

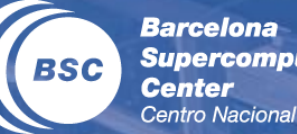

**Supercomputing** Centro Nacional de Supercomputación

## **FTI: Fault Tolerance Interface**

For further information please contact leonardo.bautista@bsc.es

# **Fault Tolerance Interface (FTI)**

#### **Multilevel Checkpointing library**

- 4 levels of performance / reliability
- Fast Asynchronous Checkpointing
- Transparent Support for GPUs
- IO modes: POSIX, HDF5, MPI-IO
- $\bullet$  Support for both N-N and N-1 ckpt.
- Elastic Recovery with less/more ranks
- Differential Dynamic Checkpointing
- Extentions to complement ABFT
- Incremental Checkpointing

**Local Storage:** SSD, PCM, NVM. Fastest checkpoint level. Low reliability, transient failures.

**Partner Copy:** Ckpt. Replication. Fast copy to neighbor node. It tolerates single node crashes.

**RS Encoding:** Ckpt. Encoding. Slow for large checkppoints. Reliable, multiple node crashes.

**File System:** Classic Ckpt. Slowest of all levels. The most reliable. Power outage.

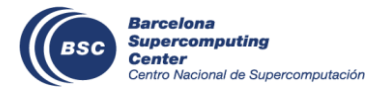

New release! FTI v1.5 "Rabat":<https://github.com/leobago/fti/releases/tag/1.5> Full Documentation: <https://fault-tolerance-interface.readthedocs.io/en/latest/>

# **Fault Tolerance Interface (FTI)**

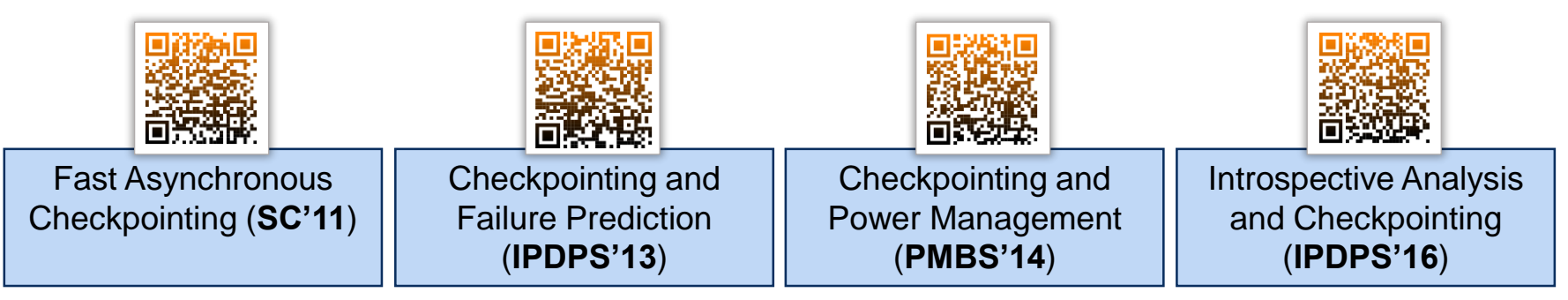

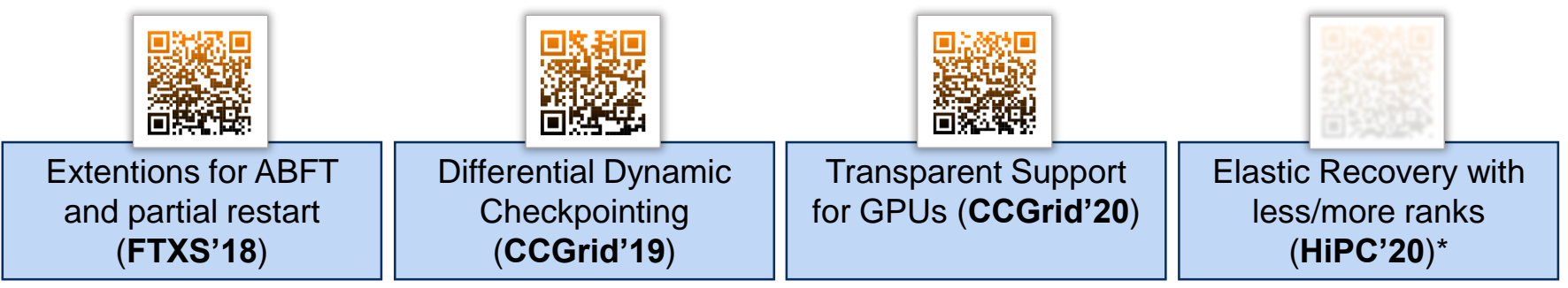

\*(to appear)

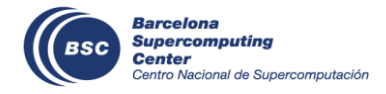

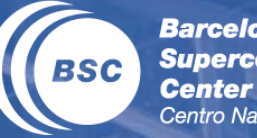

**Barcelona Supercomputing Center** Centro Nacional de Supercomputación

### **Programming with PyCOMPSs/COMPSs**

For further information please visit compss.bsc.es

# **Programming with PyCOMPSs/COMPSs**

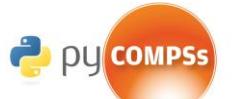

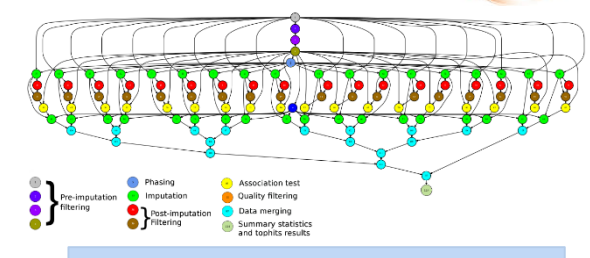

**@task**(c=INOUT) def multiply(a, b, c):  $c \neq = a * b$ 

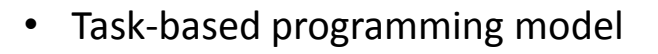

- Distributed computing platforms: clusters, clouds, and container infrastructures
	- Docker, Singularity and Mesos
- Python, C/C++, Java interfaces
- Builds a task graph at runtime that express potential concurrency
- Parallelism and data transfer handled by runtime
- Support for parallel tasks: MPI, OpenMP, threads
- Other features: task contraints, stream data, IO tasks

```
initialize_variables()
for i in range(MSIZE):
   for j in range(MSIZE):
  for k in range(MSIZE):
         multiply (A[i][k], B[k][j], 
C[i][i])compss_barrier()
```
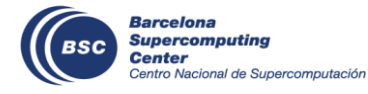

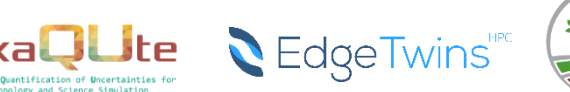

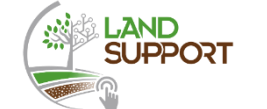

# **Programming with PyCOMPSs/COMPSs**

• Good scalability in real problems

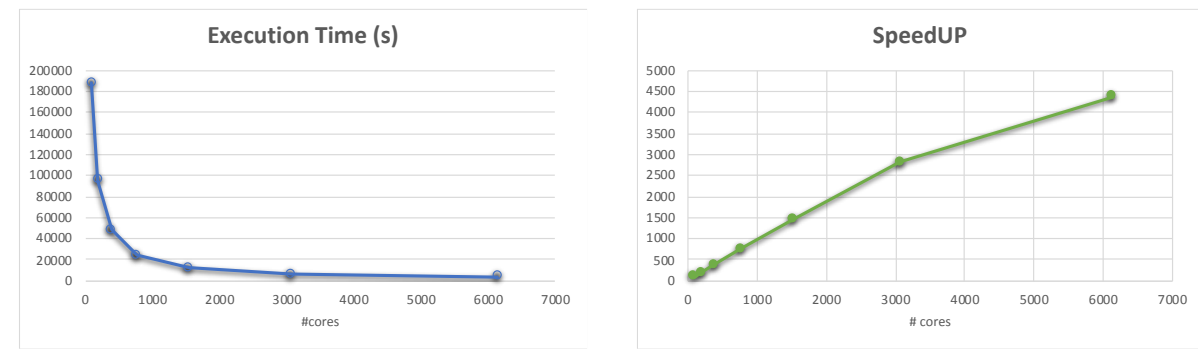

Execution time and speedup of Multi-Level Monte Carlo algorithm executed in up to 128 nodes of MareNostrum 4 (ExaQUte project)

- **COMPSs version 2.8: New features**
	- New reduction clause to support user-defined reductions. The runtime implements a locality aware algorithm that reduces inter-node transfers
	- New @container annotation to support tasks deployed in containers
	- Other extensions and bug fixing

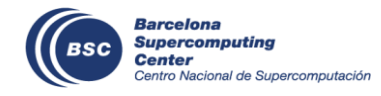

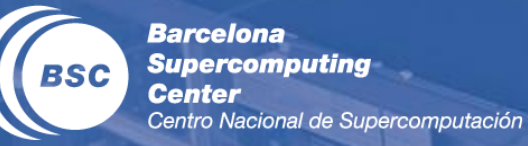

# **EAR: Energy Aware Runtime**

For further information please contact julita.corbalan@bsc.es

## **EAR: Energy Aware Runtime**

#### **The System Software tool for energy optimization, monitoring, control and accounting**

• BSC – Lenovo collaboration project since 2016

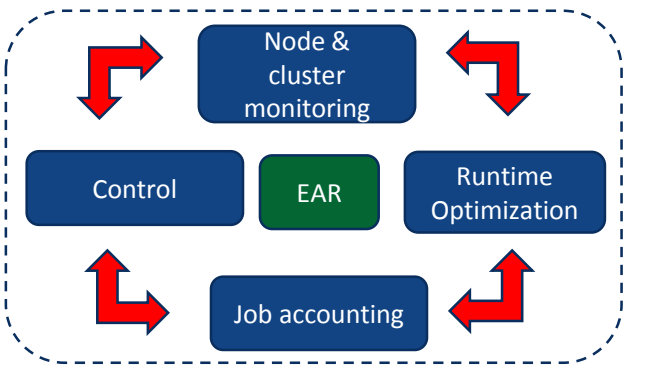

Energy management

framework

- Power monitoring extensible through plugins. EAR DB
- Flexible and configurable
- Heterogenous cluster support
- Cluster energy limits

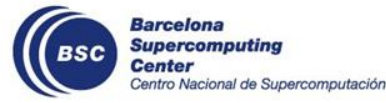

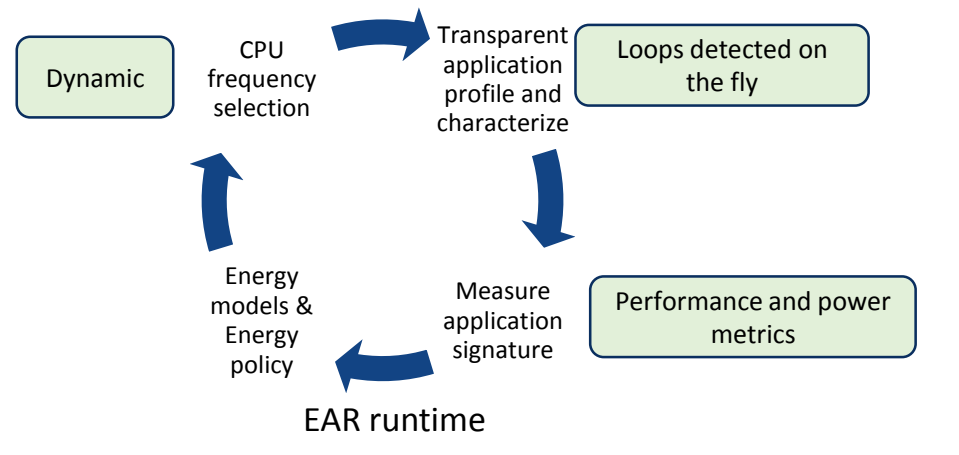

- **100% Transparent to users and Runtime optimization**
- **Neither user input nor historic information**
- Energy models and policies as plugins
- SLURM plugin for Job submission. Intel MPI and OpenMPI

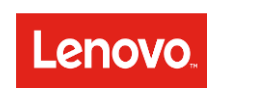

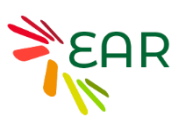

## **EAR: Energy Aware Runtime**

#### **More info…**

- **BSC Contact:** Julita Corbalan **– BSC [\(julita.corbalan@bsc.es\)](mailto:julita.corbalan@bsc.es)**
- Operational since August 2019 at LRZ on **SuperMUC NG 6480 nodes system**

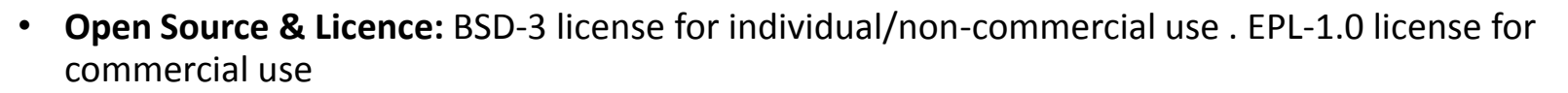

- Download: [https://gitlab.bsc.es/ear\\_team/ear/-/tree/EAR\\_3.3](https://gitlab.bsc.es/ear_team/ear/-/tree/EAR_3.3)
- Professional services through EAS BSC-UPC spin-off: [www.eas4dc.com](http://www.eas4dc.com/)
- **What's next**: NVIDIA and AMD support. Powercap.

**Center** 

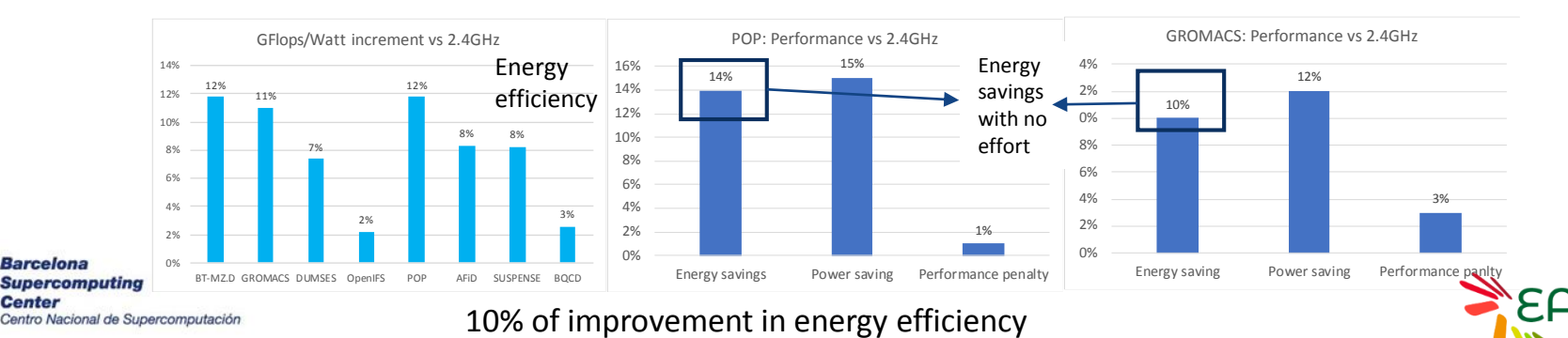

<u>Irz</u>

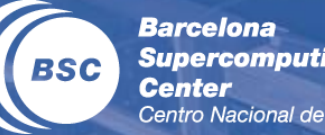

**Supercomputing** Centro Nacional de Supercomputación

### **DISLIB: machine learning library on top of PyCOMPSs**

For further information please visit dislib.bsc.es

# **Dislib: parallel machine learning**

#### **dislib: Collection of machine learning algorithms developed on top of PyCOMPSs**

- Unified interface, inspired in scikit-learn (fit-predict)
- Based on a distributed data structure (ds-array)
- Unified data acquisition methods
- Parallelism transparent to the user  $-$ PyCOMPSs parallelism hidden
- Open source, available to the community

#### **Provides multiple methods:**

- data initialization
- Clustering
- Classification
- Model selection, ...

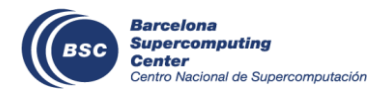

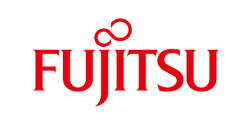

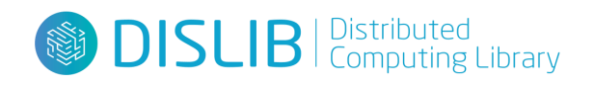

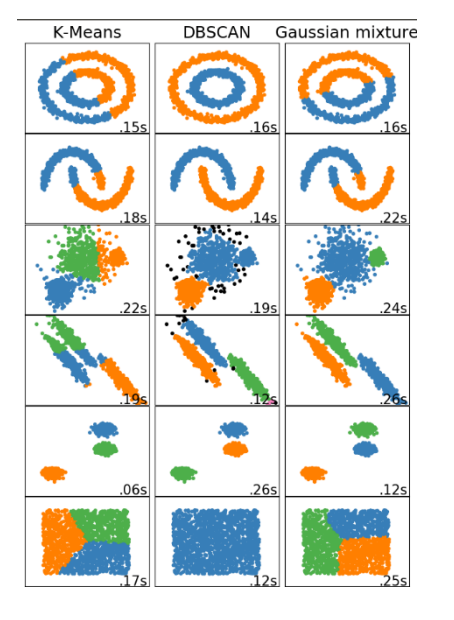

## **Dislib: parallel machine learning**

• Good scalability in cluster execution. For very large sizes, dislib can obtain results while competitors fail to finish the execution

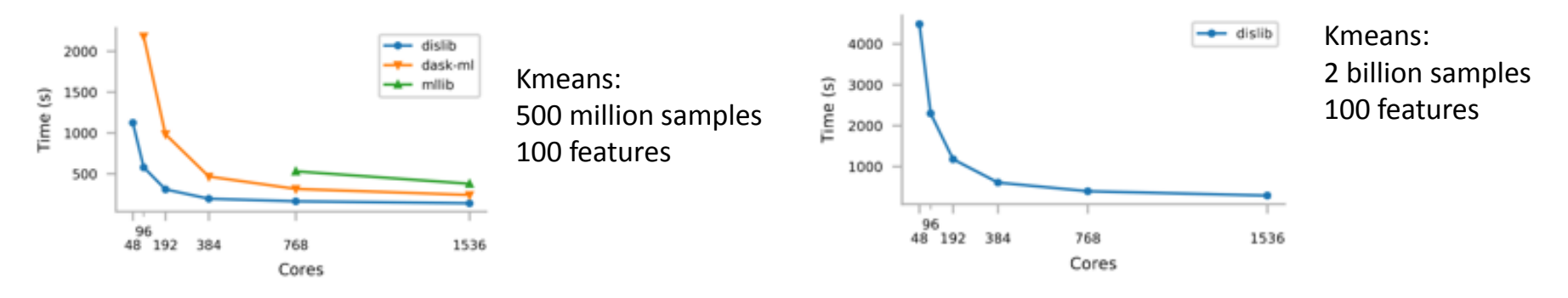

- **Dislib version 0.6.0: new features**
	- New methods: Multivariate linear regression, SVD (Singular Value Decomposition), PCA using SVD, ADMM Lasso, Daura clustering
	- New ds-array operators, matmul, kronecker product and rechunk methods for of ds-arrays
	- Other improvements and bug-fixing

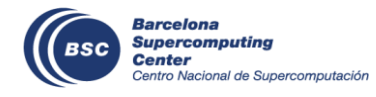

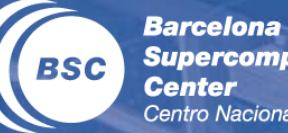

**Supercomputing** Centro Nacional de Supercomputación

## **Numerical libraries using OmpSs**

For further information please contact marc.casas@bsc.es

## **Numerical Libraries: Simple and efficient parallel codes**

Dense Linear Algebra: Our code transformations leverage data locality while keeping code simplicity.

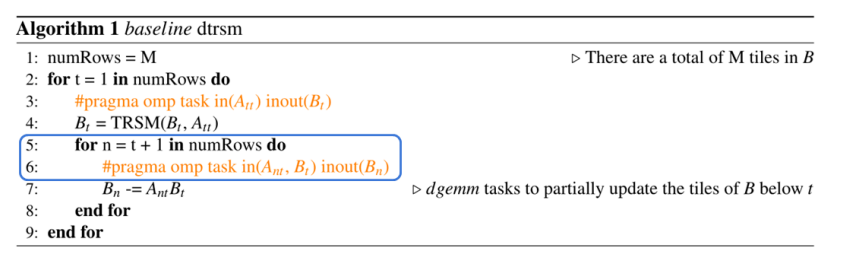

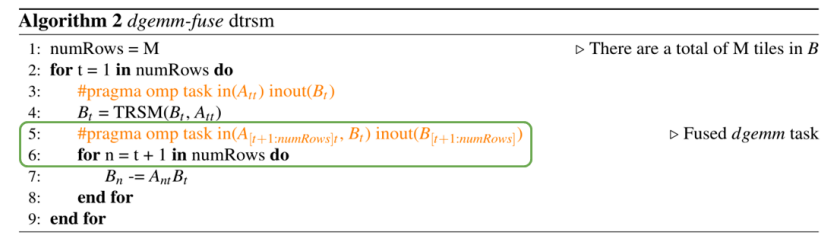

Sparse Linear Algebra: We leverage advanced parallel constructs to express sparsity-driven dependencies.

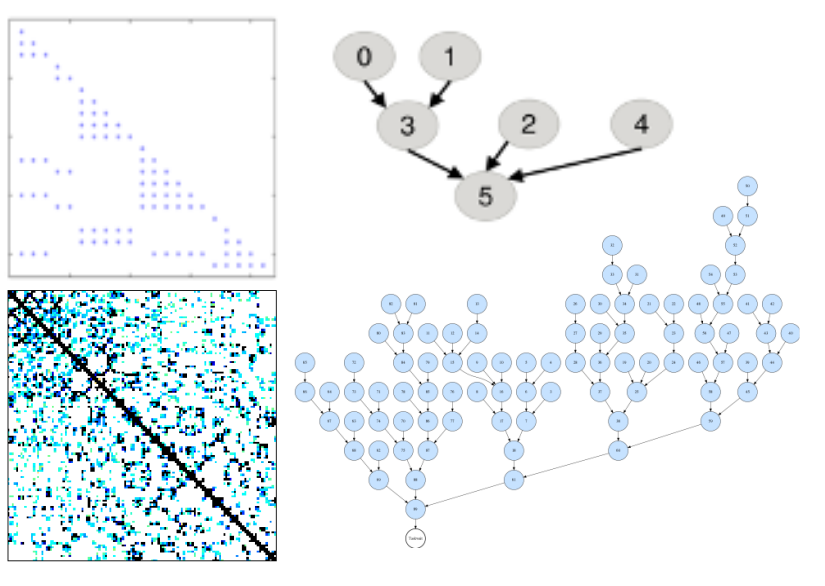

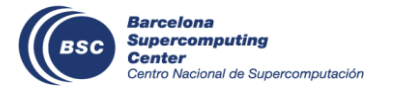

## **Numerical Libraries: Simple and efficient parallel codes**

We implement flexible schemes to dynamically control the amount of concurrency taking into account parallel workloads features.

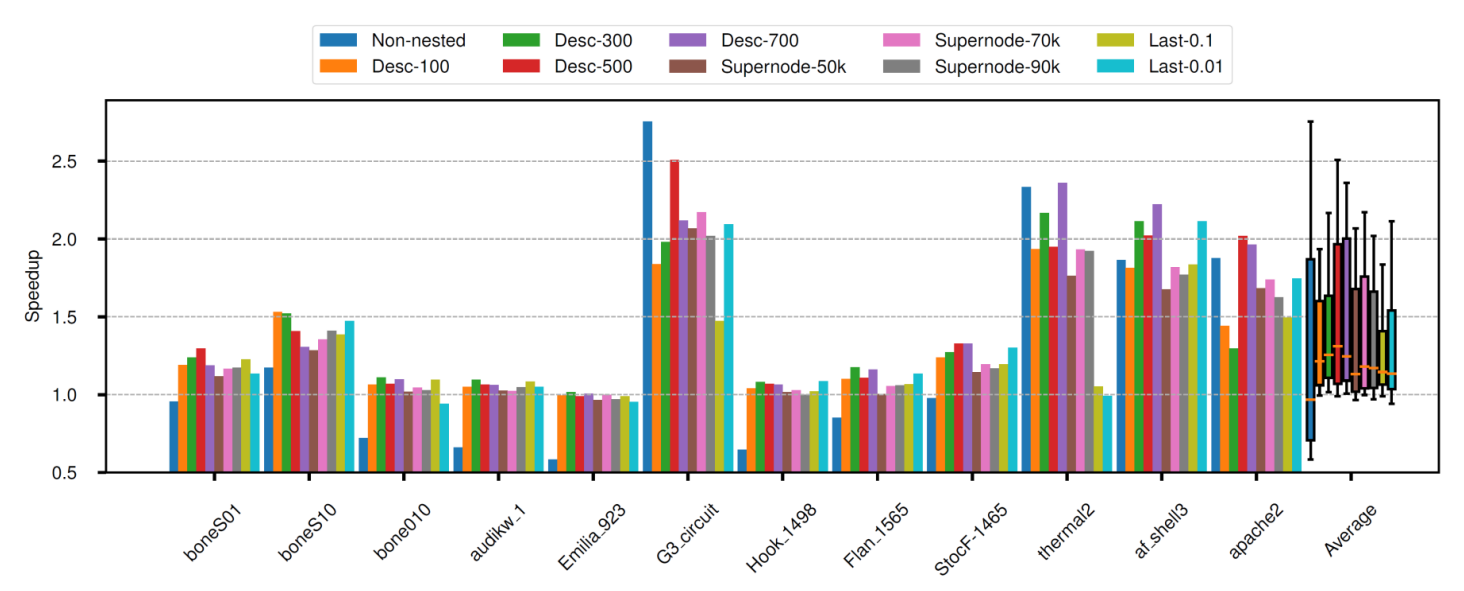

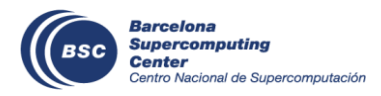

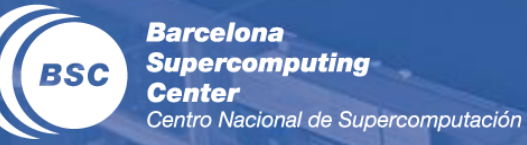

### **Multi-level Simulation Approach (MUSA)**

For further information please contact marc.casas@bsc.es

## **Multi-level Simulation Approach (MUSA)**

- $\triangleright$  Trace driven
	- High-level Trace
		- **MPI events**
		- OpenMP/OmpSs runtime system activity
	- Dynamic Instructions Trace
		- x86, Arm, RISC-V

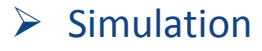

- MPI activity is simulated using the DIMEMAS model
- Computation phases are simulated considering both
	- OpenMP/OmpSs runtime system activity
	- **Shared-memory multi-core architecture**
- Simulation Speed: ~10MIPS, 100 times faster than gem5

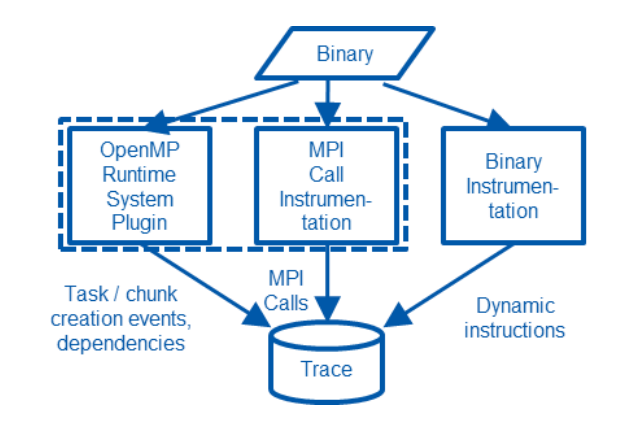

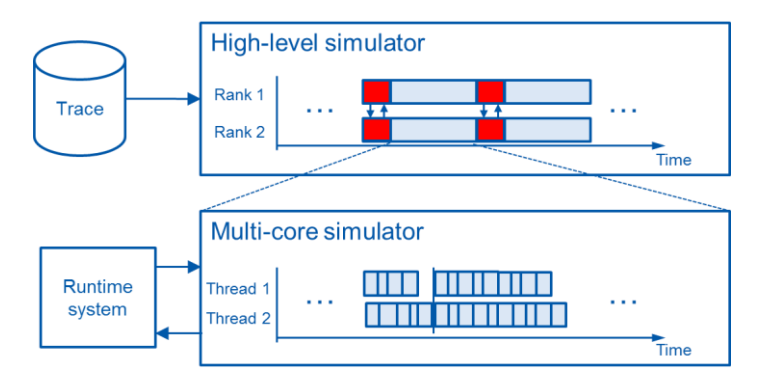

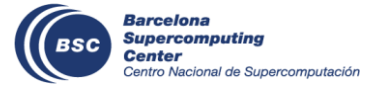

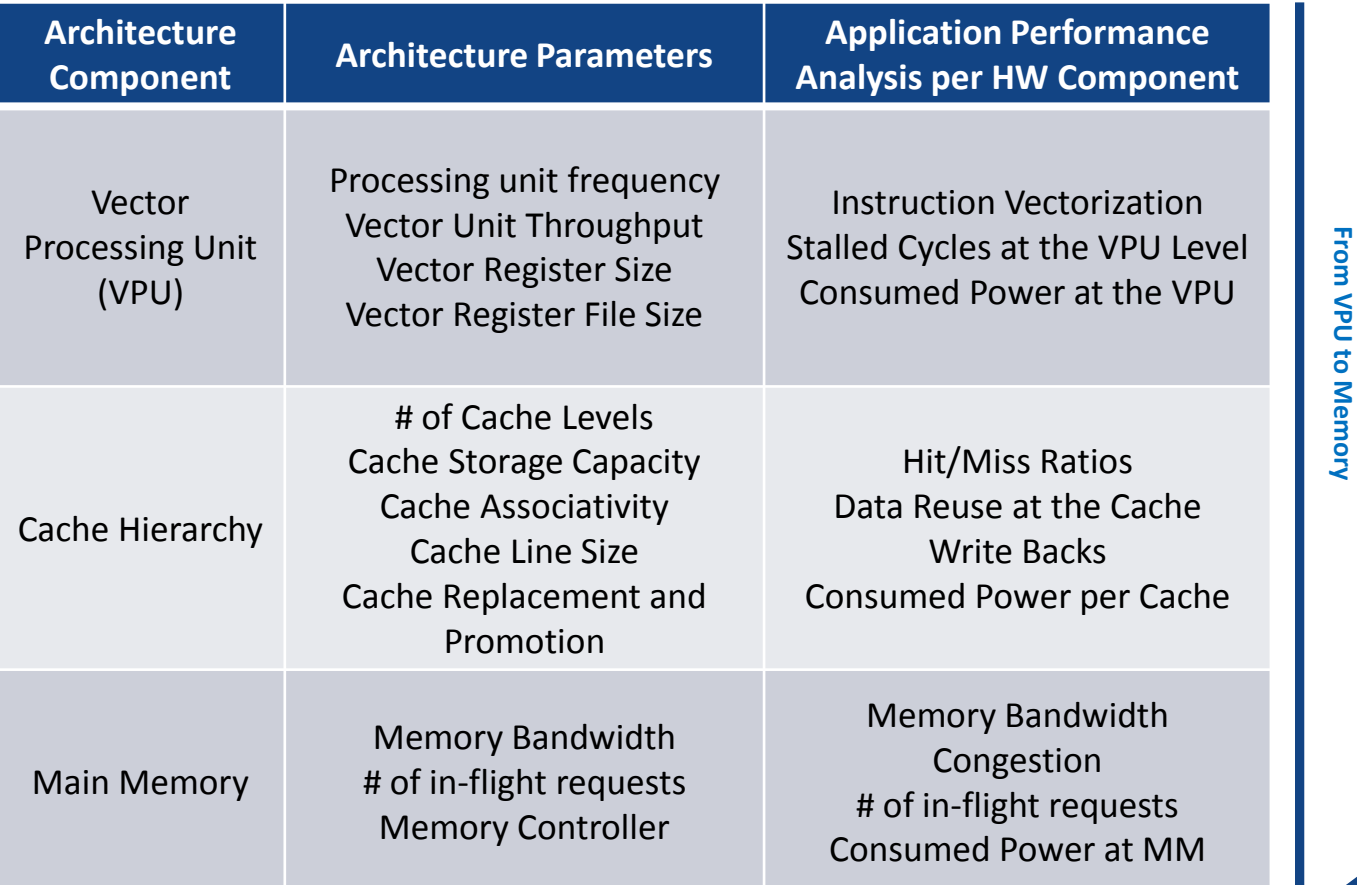

Data Reuse **From Coarse- to Fine-Grain Performance Analysis**

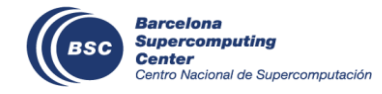

**From HW to SW**

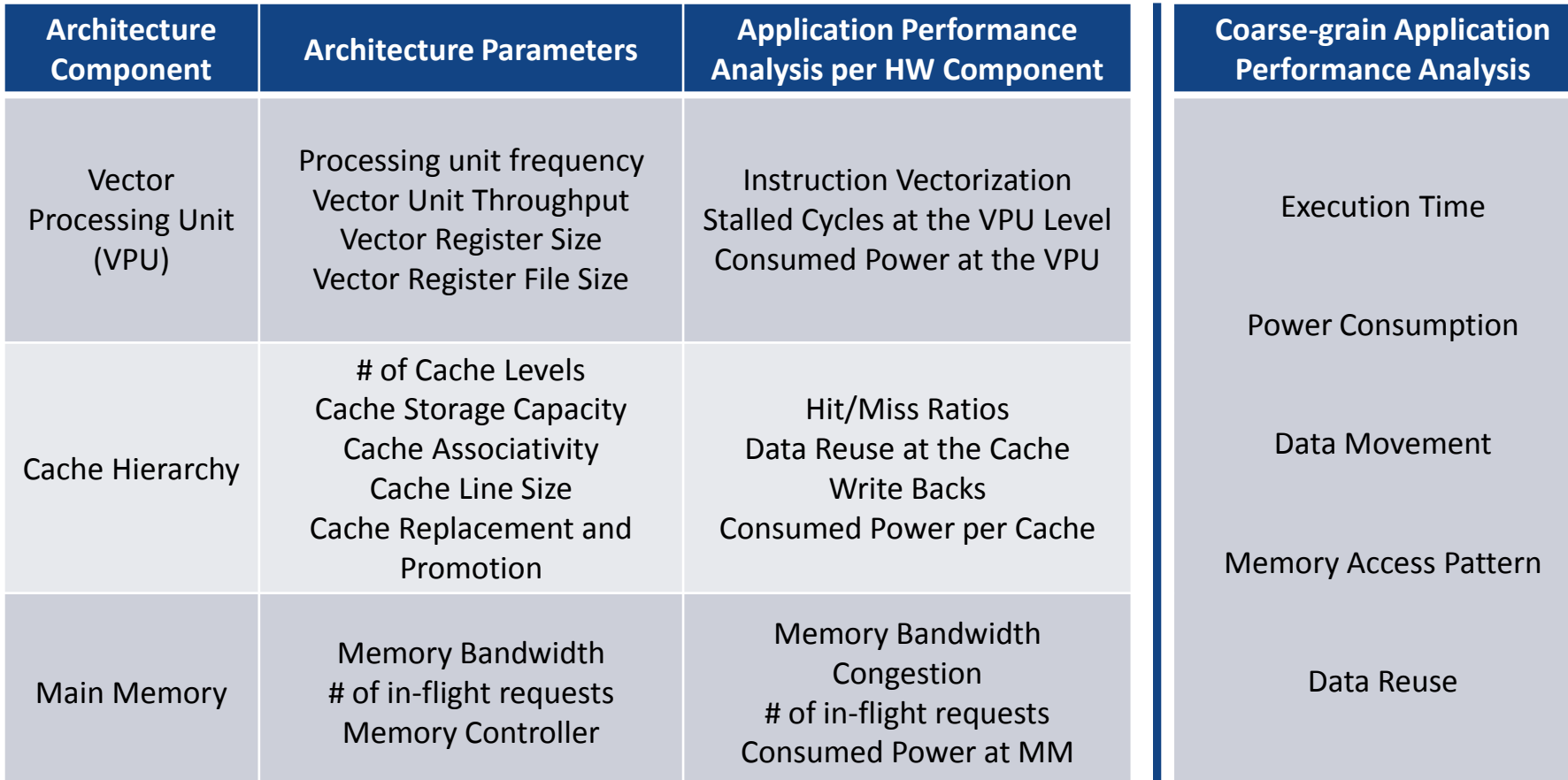

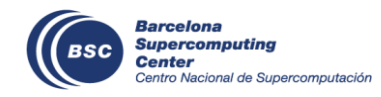

#### **From HW to SW**

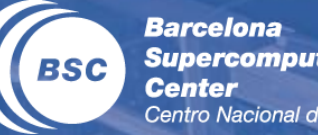

**Supercomputing** Centro Nacional de Supercomputación

### **PROFiling-based EsTimation of performance and energy**

For further information please contact petar.radojkovic@bsc.es

### **PROFET: PROFiling-based EsTimation of performance and energy**

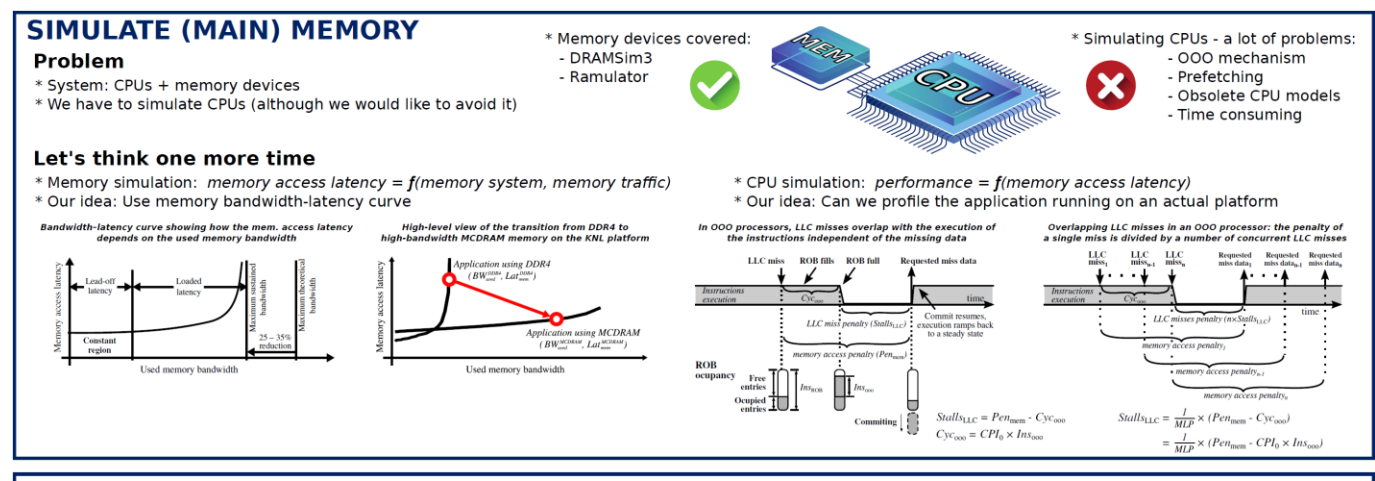

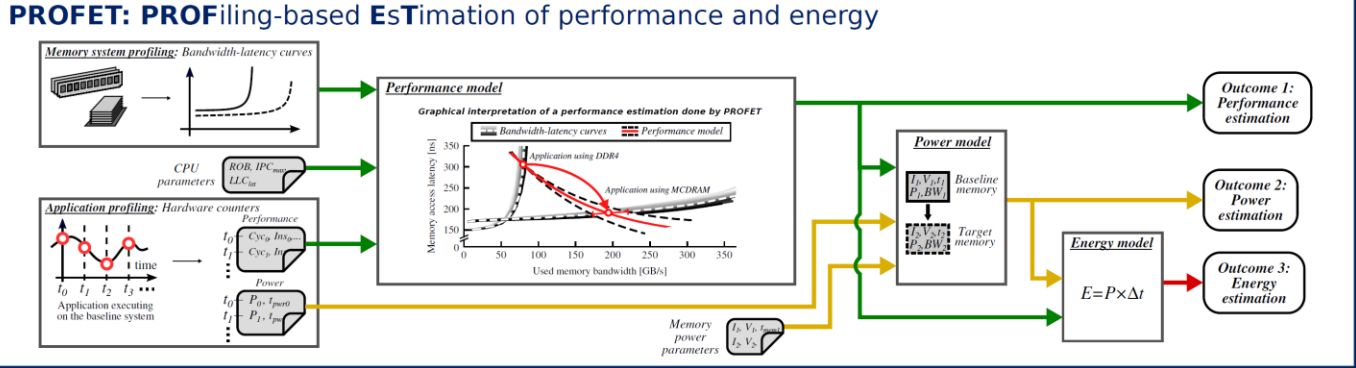

**Barcelona Supercomputing** Center Centro Nacional de Supercomputación

#### **MODEL EVALUATION**

#### **Experimental environment**

- \* Sandy Bridge-EP E5-2670: DDR3-800/1066/1333/1600
- \* Knights Landing Xeon Phi 7230: DDR4-2400 + MCDRAM
- \* Comparing to simulations: ZSim + DRAMSim2
- \* SPEC CPU2006 + 4 UEABS HPC applications

#### **Conclusions**

- \* Sandy Bridge evaluations:
	- Narrow estimation ranges
	- Average difference from measured values:
	- 1.8%, 3.8% and 5.1% for the high-bandwidth benchmarks.
	- 1%, 1.3% and 1.6% over the low-bandwidth benchmarks
	- Average error of power and energy estimations below 3%
- \* Knights Landing evaluations:
	- Narrow estimation ranges
	- Average difference from measured values:
	- 7% for the high-bandwidth benchmarks,
	- 1.6% over the low-bandwidth benchmarks
- \* PROFET vs. ZSim + DRAMSim2 evaluations:
- PROFET prediction follows the trend of the actual measurements
- Average difference from measured values:
- **PROFET**  $3.6%$
- Simulator 15.7%
- PROFET is three orders of magnitude faster than ZSim+DRAMSim2

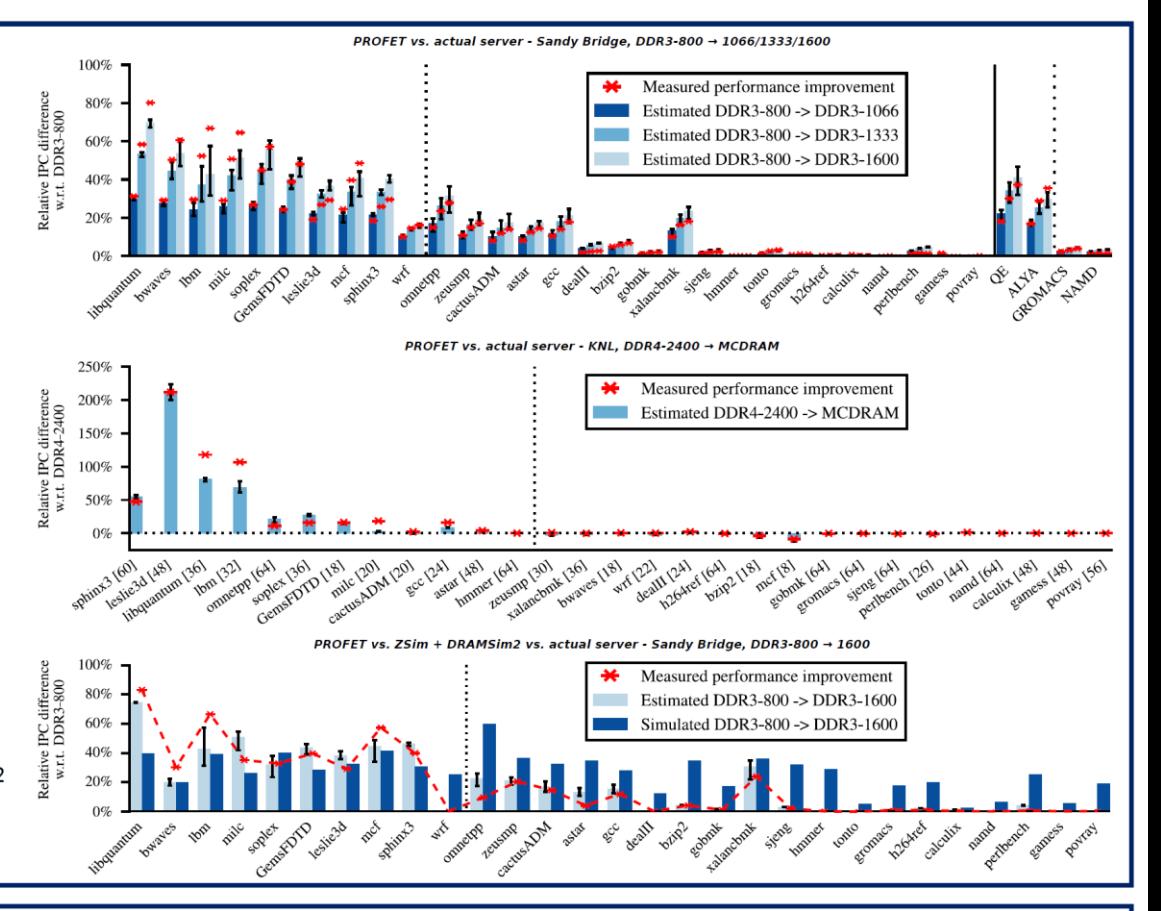

#### **FURTHER READING**

#### PROFET: Modeling System Performance and Energy Without Simulating the CPU

PROFET source code with examples: https://github.com/bsc-mem/PROFET (BSD-3 license)

Proceedings of the ACM on Measurement and Analysis of Computing Systems - SIGMETRICS, Article 34 (June 2019) Milan Radulovic, Rommel Sánchez Verdejo, Paul Carpenter, Petar Radojković, Bruce Jacob, and Eduard Ayguadé

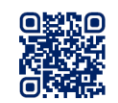

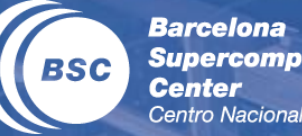

**Supercomputing** Centro Nacional de Supercomputación

### **Seamless Emulation of Reduced Precision (SERP)**

For further information please contact marc.casas@bsc.es

## **Seamless Emulation of Reduced Precision (SERP)**

- $\triangleright$  SERP: A binary analysis tool based on PIN to instrument and analyze scientific workloads.
	- SERP intercepts all instructions executed by these frameworks.
	- SERP rounds the operands of some Floating-Point32 (FP32) instructions to BFloat16 (BF16) using the Rounding to Nearest Even (RNE) algorithm.
	- The cost of operands rounding is reduced by:
		- using vectorization intrinsics.
		- avoid redundant rounding of instructions of the same Basic Block.

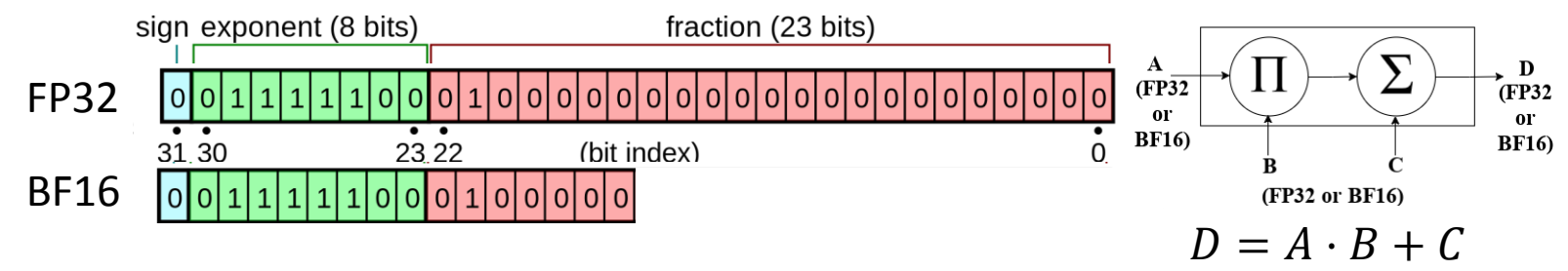

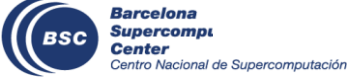

## **SERP allows precise accuracy analysis**

- $\triangleright$  SERP enables the analysis of reduced-precision formats (E.g. BFloat16) on relevant workloads like DNN training.
- $\triangleright$  SERP can be easily combined with PIN-based tools like Sniper to provide performance estimations.

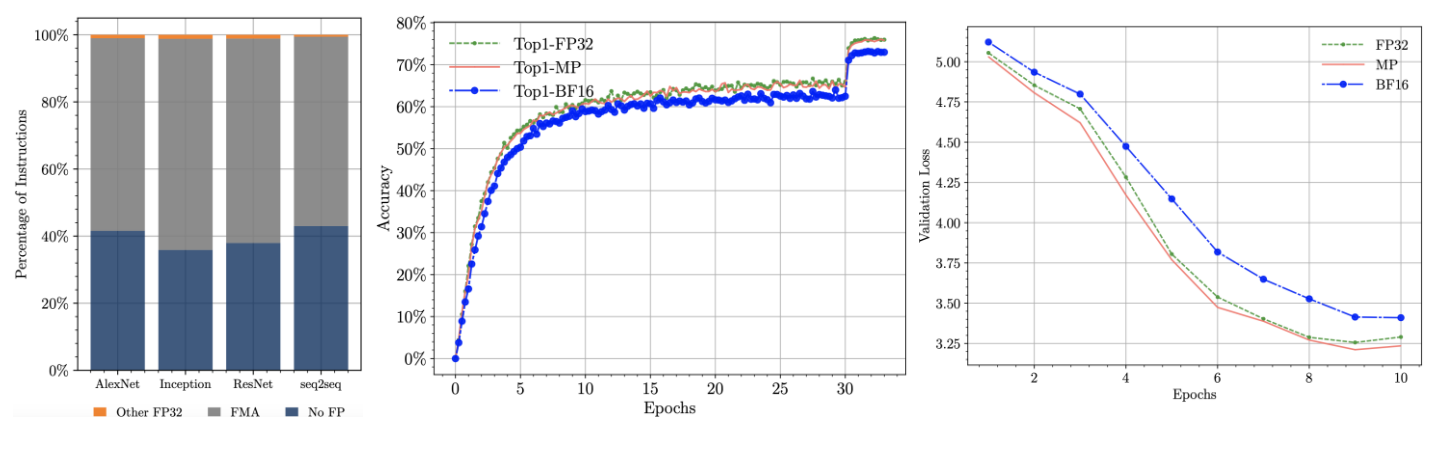

Instruction Breakdown Static Techniques on ResNet-50 Static Techniques on *seq2seq*

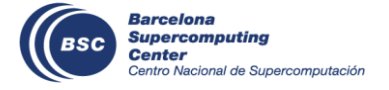

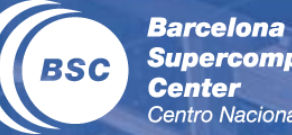

**Supercomputing** Centro Nacional de Supercomputación

## **High-resolution Deep Learning**

For further information please contact dario.garcia@bsc.es

## **High-resolution Deep Learning**

●**High-Resolution (HR)** image processing is <sup>a</sup> matter of life and death (medical

imaging, autonomous driving, etc.)

●**Variable-Shaped (VS)** image processing is how real world data works (each

device generates images at different resolution and aspect ratio)

●**Current DL Software is inadequate** (tensor size limits, batch size limitations,

batch normalization inconsistencies, excessive padding, etc.)

●**Current DL Hardware is inadequate** (limited GPU memories, poor CPU

efficiency, benchmarks based on low-resolution tasks, etc.)

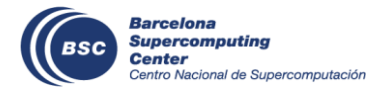

## **Insights into HR-VS Deep Learning**

- We need a *SW* benchmark to assess methods
	- **MAMe dataset** (37K HR-VS artwork images)
	- https://hpai.bsc.es/MAMe-dataset/
	- Baseline results: HR > LR

- We need a *HW* benchmark to assess performance
	- **Low** res. vs **Mid**. res. vs **High** res.
	- Memory needs vary up to 40% among batches
	- Num. instructions goes down with padding
	- Some architectures do best in HR, some in LR
	- Benchmark to be released soon

**Barcelona** Supercomputing

Centro Nacional de Supercomputación

Center

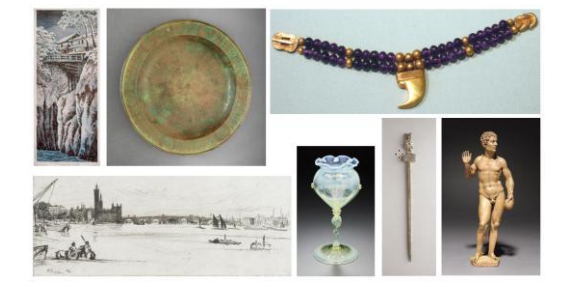

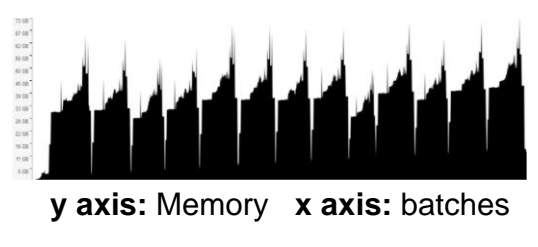

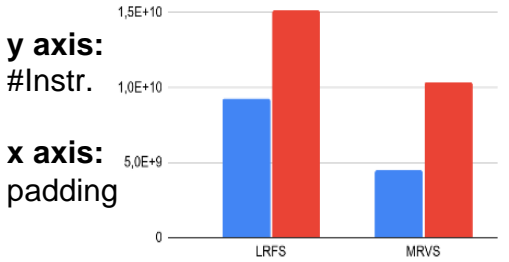

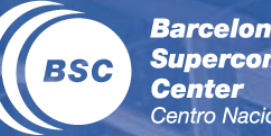

**Barcelona Supercomputing** Centro Nacional de Supercomputación

### **Blockchain research**

For further information please contact leonardo.bautista@bsc.es

### **Blockchain Research - ETH2 Monitor**

- $\triangleright$  Ethereum 2.0 Sharding
- $\triangleright$  Testing network robustness
- $\triangleright$  Monitoring clients in testnet
- $\triangleright$  Chain Data analytics
- $\triangleright$  Blockchain Simulations

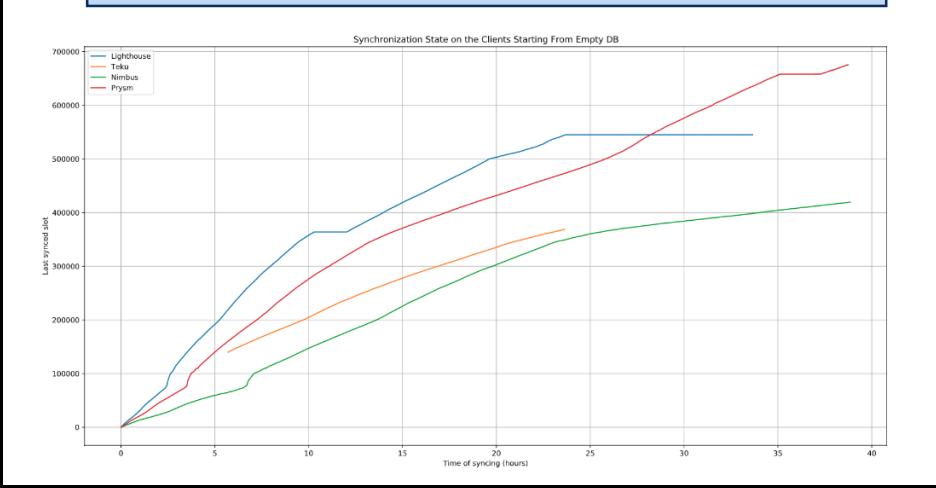

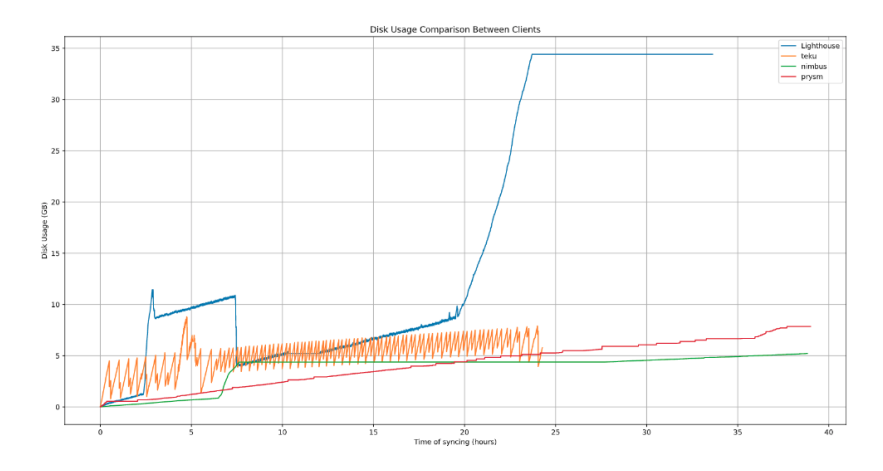

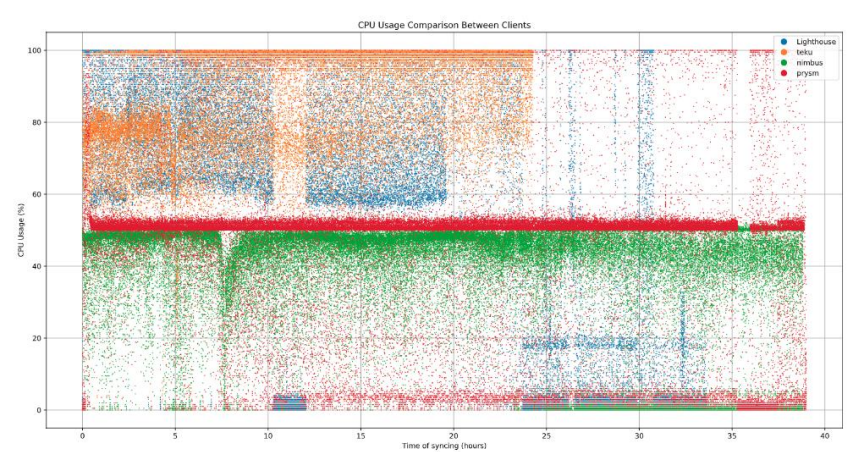

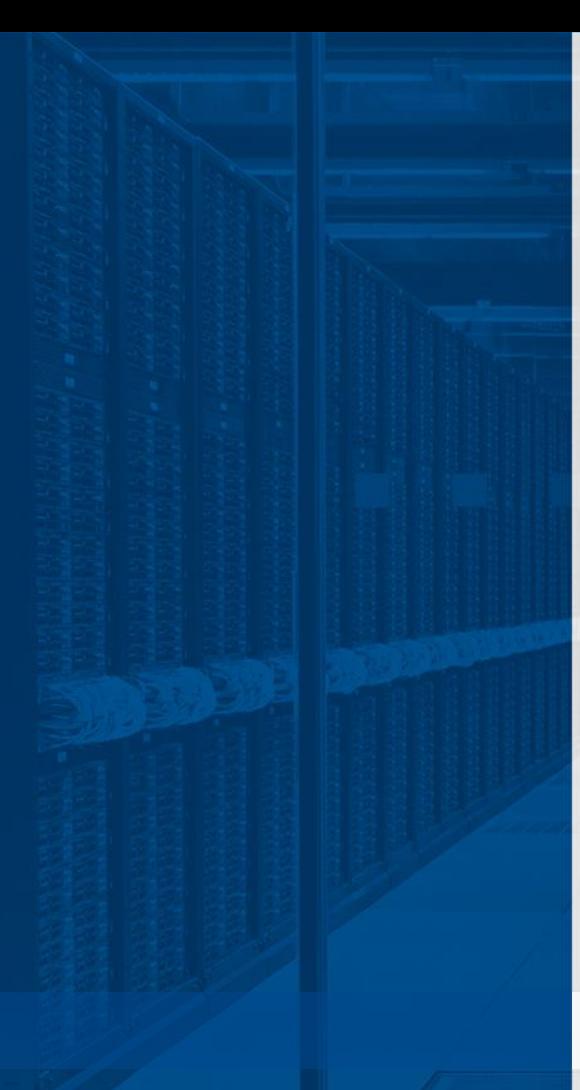

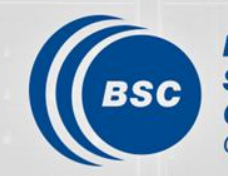

**Barcelona<br>Supercomputing<br>Center**<br>Centro Nacional de Supercomputación

www.bsc.es